**Development Guide: Good Control Web Services** 

Version 4.2

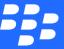

©2017 BlackBerry Limited. Trademarks, including but not limited to BLACKBERRY, BBM, BES, EMBLEM Design, ATHOC, MOVIRTU and SECUSMART are the trademarks or registered trademarks of BlackBerry Limited, its subsidiaries and/or affiliates, used under license, and the exclusive rights to such trademarks are expressly reserved. All other trademarks are the property of their respective owners. All other trademarks are the property of their respective owners. This documentation is provided "as is" and without condition, endorsement, guarantee, representation or warranty, or liability of any kind by BlackBerry Limited and its affiliated companies, all of which are expressly disclaimed to the maximum extent permitted by applicable law in your jurisdiction.

## Contents

| Revision history                                                         | 6  |
|--------------------------------------------------------------------------|----|
| Good Control/UEM web services                                            | 7  |
| Relation of UEM web services and Good Control web services               | 7  |
| UEM Getting Started Guide for Making Web Services calls                  | 7  |
| What's new in Good Control web services                                  | 7  |
| Global changes: new product names and abbreviations                      | 7  |
| Changed SOAP API types, fields, and operations in gc.wsdl and cap.wsdl   | 8  |
| Changes in web services in BlackBerry Unified Endpoint Manager           | 9  |
| Deprecations in BES12/Good Control integration                           | 14 |
| Deprecations in standalone Good Control                                  | 15 |
| What was new in release Good Control 2.1.xx.yy                           | 15 |
| http APIs for managing KNOX domains                                      | 15 |
| HTTP API to deactivate Good-for-KNOX                                     | 15 |
| HTTP API to reset Android password                                       | 15 |
| manage lists of iOS applications                                         | 16 |
| New or changed SOAP API types, fields, and requests/responses in gc.wsdl | 16 |
| What was new in release GC 2.2.xx.yy                                     | 17 |
| About BlackBerry Dynamics software version numbers                       | 19 |
| Contacting support for application development                           | 19 |
| Default permissions and web services requests for predefined roles       | 19 |
| About permissions for web services requests                              | 20 |
| Specific permissions for Global Administrators role                      | 20 |
| Specific permissions for Help Desk Administrators role                   | 20 |
| Specific permissions for Service Accounts role                           | 21 |
|                                                                          |    |

| В | asics of WSDL and SOAP                                                      | 21 |
|---|-----------------------------------------------------------------------------|----|
|   | About SOAP-aware client software: use your favorite                         | 22 |
| G | ood Control SOAP: location, request syntax, responses, and errors           | 22 |
|   | Location and other required schemas                                         | 22 |
|   | endpoints for standalone Good Control SOAP requests                         | 22 |
|   | Request syntax                                                              | 23 |
|   | MIME type of request                                                        | 23 |
|   | Transaction security                                                        | 23 |
|   | Response syntax                                                             | 24 |
|   | Error types                                                                 | 24 |
|   | Important notes about DeviceType                                            | 25 |
|   | Example: adding a user to GC from an Active Directory domain                | 26 |
|   | getdirectoryusersrequest                                                    | 26 |
|   | adduserrequest                                                              | 27 |
|   | Alphabetical list of operations in gc.wsdl                                  | 30 |
|   | Alphabetical list of operations in cap.wsdl                                 | 34 |
| Η | TTP API for Device Management                                               | 37 |
|   | Intended Audience and Skills                                                | 37 |
|   | How to Use The Documentation                                                | 37 |
|   | Background on HTTP API Usage: Endpoint, Authorization, HTTP Verbs, and More | 37 |
|   | Resource Identification                                                     | 37 |
|   | Constructing a Request: Putting It Together                                 | 37 |
|   | Authorization Header                                                        | 38 |
|   | Example Response: Retrieving Device Details                                 | 41 |
|   | Validation and HTTP Error Responses                                         | 42 |
|   | Requests by Cataegory: Device Management HTTP API                           | 42 |
|   | Configuration : MDM Configuration API                                       | 42 |
|   | Device : Managed Devices API                                                | 43 |
|   | EnterpriseResource : Enterprise Resource Management API                     | 43 |

| Reports : MDM server reports API                           | 43 |
|------------------------------------------------------------|----|
| Policy : Policy Set's device rules and device policies API | 44 |
| Activation : MDM Activation API                            | 44 |
| Device Policy                                              | 44 |
| Creating Policy                                            | 44 |
| Updating Policy                                            | 44 |
| Password Restrictions                                      | 45 |
| Device Policy Details                                      | 46 |
| Platform Specific Policies                                 | 46 |
| Device Details                                             | 49 |
| Platform Status                                            | 51 |
| Enterprise Resource Configurations                         | 52 |
| How to read the tables                                     | 52 |
| iOS Resource Configurations                                | 53 |
| WiFi                                                       | 53 |
| VPN                                                        | 57 |
| ActiveSync                                                 | 62 |
| Plist                                                      | 63 |
| WebClip                                                    | 64 |
| KNOX                                                       | 64 |
| WiFi                                                       | 64 |
| VPN                                                        | 65 |
| PSK                                                        | 67 |
| Certificate                                                | 67 |
| ActiveSync                                                 | 68 |
| Credentials                                                | 71 |
| Windows                                                    |    |
| Wehl ink                                                   | 71 |

## **Revision history**

Good Control Web Services

| Date       | Description                                                                                                    |
|------------|----------------------------------------------------------------------------------------------------|
| 2017-07-18 | Updated for latest release                                                                                                    |
| 2017-03-30 | Correction to detail on base64 encoding in "Base64-Encoding Your Credentials" in Background on HTTP API Usage: Endpoint, Authorization, HTTP Verbs, and More . Proper syntax for the command requires the quoted "password" keyword. |
| 2017-02-02 | Corrections to Changed SOAP API types, fields, and operations in gc.wsdl and cap.wsdl                                                                                                    |
| 2017-01-31 | Version numbers updated for latest release; no content changes.                                                                                                    |
| 2016-12-19 | Version numbers updated for latest release; no content changes.                                                                                                    |
| 2016-07-08 | Back by popular demand:                                                                                                    |
|            | Alphabetical list of operations in gc.wsdl                                                                                                    |
|            | Alphabetical list of operations in cap.wsdl                                                                                                    |
| 2016-07-01 | Updated for latest release. See New or changed SOAP API types, fields, and requests/responses in gc.wsdl .                                                                                                    |
| 2016-03-28 | Added Default permissions and web services requests for predefined roles .                                                                                                    |
| 2016-03-10 | Truncated revision history to reduce bulk.                                                                                                    |
| 2016-02-25 | Added Important notes about DeviceType .                                                                                                    |
| 2016-01-28 | Clarification that namespace prefixes have changed in this release. See What's new in Good Control web services                                                                                                    |
| 2016-01-21 | Updated for latest release: new requests for many new features of Good Control. See What's new in Good Control web services                                                                                                    |
| 2015-12-23 | Version numbers updated for latest release; no content changes.                                                                                                    |
| 2015-12-16 | Added new section MIME type of request and a clarification about the necessary schema in Transaction security .                                                                                                    |

## Good Control/UEM web services

Good Control has a web services interface for programatically administering the GC system itself and for device management. There are two main groups of services.

- SOAP/WSDL-over-HTTPS for working with the Good Control System itself, users, policies, and so forth. The web services are based on SOAP (Simple Object Access Protocol) and WSDL (Web Services Definition Language) over HTTPS. This is a long-standing, popular programming paradigm that is familiar to many programmers. The GC WSDL related information is in Good Control SOAP: location, request syntax, responses, and errors.
- HTTP (or REST) API for working with device management. This is a more recent programming paradigm than SOAP. The HTTP API has functions for device policies, device configurations, and much more related exclusively to device management. These details are in HTTP API for Device Management.

## Relation of UEM web services and Good Control web services

The web services operations on UEM and on Good Control are the same, but the setup of your client and other aspects are different. The focus of this guide is on the web services offered with Good Control.

## **UEM Getting Started Guide for Making Web Services calls**

A tutorial specifically for using web services with UEM is highly recommended: UEM Getting Started Guide for Making Web Services calls.

## What's new in Good Control web services

Highlighted here are some of the recent changes and improvements.

## Global changes: new product names and abbreviations

This release includes major changes in naming to align former "Good Technology" products with BlackBerry.

| Old name     | New Name                                                                                                    | Old<br>abbreviation | New abbreviation |
|--------------|----------------------------------------------------------------------------------------------------|---------------------|------------------|
| Good Control | None. This name refers to the standalone server that is not integrated with the BlackBerry Unified Endpoint Manager (BlackBerry UEM).  When the server is integrated with the BlackBerry Unified Endpoint Manager, it is called BlackBerry Control. | GC                  | None             |
| Good Proxy   | None. This name refers to the standalone server that is not integrated with the BlackBerry Unified Endpoint Manager (BlackBerry UEM).  When the server is integrated with the BlackBerry                                                            | GP                  | None             |

| Old name                                           | New Name                                                 | Old<br>abbreviation | New abbreviation                                             |
|----------------------------------------------------|----------------------------------------------------------|---------------------|--------------------------------------------------------------|
|                                                    | Unified Endpoint Manager, it is called BlackBerry Proxy. |                     |                                                              |
| Good<br>Dynamics                                   | BlackBerry Dynamics                                      | GD                  | None. We no longer abbreviate the name of this product line. |
| Good<br>Dynamics<br>Software<br>Development<br>Kit | BlackBerry Dynamics Software Development Kit             | GD SDK              | BlackBerry Dynamics<br>SDK                                   |
| Good<br>Enterprise<br>Mobility Server              | BlackBerry Enterprise Mobility Server                    | GEMS                | None. We no longer abbreviate the name of this product line. |

## Changed SOAP API types, fields, and operations in gc.wsdl and cap.wsdl

#### ContainerType status now includes failed activation

The complex type **DeviceType**, used by the **GetDevices** operation and others, now includes the **ActivationFailed** status for containers.

#### Updates to GetClientCertificateForUser and appDetailsForKeyStore types

The complex type **GetClientCertificateForUser** now includes **certificateDefinitionID**, which is the identifier for the certificate definition associated with the certificate.

The complex type appDetailsForKeyStore includes containerID and deviceSerialNumber.

#### New field from getDevices API

The response to the **getDevices** API now includes the following data:

Manufacturer name

#### Field timeOutExpiry added to various APIs

The **timeOutExpiry** field has been added to the following operations. This field sets the time period after which the request is no longer valid.

- GenerateAccessKeys
- GenerateUnlockAccessKey

The **pinExpiryTimeOut** field has been added to the following operations. This field is the length of time that an access key is usable.

- BulkAddUsers
- BulkManageUsers

#### ContainerType new fields

The **ContainerType** object now includes the following new fields:

- Lock status
- Lock reason
- Authentication delegate

#### New CAP API to get organization id

The **getOrganizationId** API, which takes as input either the Enterprise ID or the Good Control serial number, returns the corresponding organization ID.

#### CAP API getAppDetails returns app categories

The response from the CAP API **getAppDetails** now includes information about the categories associated with an application.

### Changes in web services in BlackBerry Unified Endpoint Manager

**Note:** The details here apply only to the use of web services in BlackBerry Unified Endpoint Manager, that is the integrated BES12 and Good Control. The use of web services in standalone Good Control is not affected by these details.

In BlackBerry Unified Endpoint Manager (BES12 version 12.6 integrated mode), the following changes have been made to the GD SOAP APIs:

- 1. All GD SOAP APIs (GC SOAP and CAP SOAP) that are not listed in the following tables have been removed.
- 2. All GD MDM REST APIs have been removed.
- 3. GD APIs will be available on BES12 API port 18084 by default.
- 4. Port 18084 uses a different SSL certificate than the one that the GC server uses. API clients must trust the SSL certificate from BES12 API port 18084.
- 5. Integrated mode does not support GC 'policyset'; the BES12 policies replace that functionality. All GD APIs that managed the 'policyset' are impacted: some are no longer supported and others cannot honor 'policyset' related input/output information.
- 6. Integrated mode maps the GC 'application group' to the BES 'user group'. All GD APIs that managed the 'application group' are impacted: most are supported but are implemented using the BES12 'user group' and there are a few that are no longer supported.

#### Good Control/UEM web services

7. APIs supported in integrated mode will not work with previously persisted entity Ids from a standalone GC server, for example userId, groupId, containerId.

#### Supported GC SOAP APIs

| API Name                | Behavior change                                                                                                    |
|-------------------------|----------------------------------------------------------------------------------------------------|
| deleteContainer         | None                                                                                                    |
| generateAccessKeys      | Integrated mode uses a new default email template for sending emails for access keys. Unless the administrator has updated the email template after upgrading to integrated mode, email messages might look different than the ones that GC sends in standalone mode. Any user lds that the API client system previously persisted, do not work as the "userld" parameter value. |
| generateUnlockAccessKey | Any user lds that the API client system previously persisted, do not work as the "userld" parameter value. Retrieve the "userld" for users using the "getUser' API                                                                                                    |
| getAccessKeys           | Any user lds that the API client system previously persisted, do not work as the "userld" parameter value. Retrieve the "userld" for users using the "getUser' API                                                                                                    |
| getActivatedContainers  | Any user lds that the API client system previously persisted, do not work as the "userld" parameter value. Retrieve the "userld" for users using the "getUser' API                                                                                                    |
| getAppInfo              | The response does not include the "serverList" and "policySetId" elements. This information is not available or applicable in integrated mode.                                                                                                    |
| getApps                 | The response does not include the "serverList" and "policySetId" elements. This information is not available or applicable in integrated mode.                                                                                                    |
| getDevices              | Any user lds that the API client system previously persisted, do not work as the "userld" parameter value. Retrieve the "userld" for users using the "getUser' API                                                                                                    |
| getGPClusterList        | None                                                                                                    |
| getGPClusterServerList  | None                                                                                                    |
| getServerList           | None                                                                                                    |
| getTempUnlockPassword   | None                                                                                                    |
| getUnlockAccessKeys     | None                                                                                                    |
| getUser                 | The response does not include "policySetId" and "policyName". The "appsGroupCount" element represents the number of BES user groups that the user belongs to.                                                                                                    |
| lockContainer           | None                                                                                                    |

## Good Control/UEM web services

| API Name        | Behavior change                                                                                                    |
|-----------------|----------------------------------------------------------------------------------------------------|
| removeAccessKey | None                                                                                                    |
| sendPinEmail    | Integrated mode uses a new default email template for sending email messages for access keys. Unless the administrator has updated the email template after upgrading to integrated mode, email messages might look different than the ones that GC sends in standalone mode |

## Supported CAP SOAP APIs

| API Name            | Behavior change                                                                                                    |
|---------------------|----------------------------------------------------------------------------------------------------|
| AddApp              | The API adds a GD application entitlement with app_type as 'O' (organization), app_realm as 'E' (enterprise), app_visibility as 'PRV' (private), and client_type as 'NativeContainer'. The API displays an error if the request parameters do not match as listed previously. The API ignores the "purchase_url" request parameter             |
| AddGroup            | The API creates the BES user group. The request parameter "group_type" only supports the value of 'e' (Enterprise) and displays an error if you use any other values. The owner identifiers ("enterpriseld"/"organizationId"/"resellerId") do not support accepting any value from the API client and display an error if you provide a value. |
| AddGroupsUsers      | The API adds users to the BES user groups. Any group lds and user lds that the API client system previously persisted do not work as request parameter values. If you set the "replace" parameter to 'true', user(s) are removed from any other BES user groups and are added to newly specified BES user group                                |
| AddGroupUser        | The API adds users to the BES user group. Any group lds and user lds that the API client system previously persisted do not work as request parameter values.                                                                                                    |
| getApps             | None                                                                                                    |
| getGroupPermissions | The API returns a list of GD applications assigned to a BES user group with appropriate permission dispositions (ALLOW and DENY). Any group lds that the API client system previously persisted do not work as request parameter values. Here are few caveats:                                                                                 |
|                     | app_version is not returned in the response                                                                                                    |
|                     | only applications with client_type = NATIVE_CONTAINER are supported                                                                                                    |
|                     | organization info is excluded from the response                                                                                                    |
|                     | app_realm value can only be 'E' for enterprise                                                                                                    |
|                     | app_type is 'G' for any apps that start with "com.good" or "com.blackberry" and 'O' for all others                                                                                                    |

| API Name           | Behavior change                                                                                                    |
|--------------------|----------------------------------------------------------------------------------------------------|
| getGroups          | The API returns the BES user groups filtered by group name. The "member_count" in the response indicates the number of BES users in the user group. The values supported for the "group_Type" parameter are:                                           |
|                    | E="Everyone"                                                                                                    |
|                    | e="All enterprise groups, except 'Everyone'"                                                                                                    |
|                    | null= "All Groups"                                                                                                    |
|                    | The API displays an error if you provide an unsupported value for "group_<br>Type" The owner identifiers "enterpriseld"/"organizationId"/"resellerId" will<br>not be supported                                                                         |
| getGroupsForUser   | The API returns a list of BES user groups that a given BES user is part of. Any user lds that the API client system previously persisted do not work as request parameter values.                                                                      |
| getUsersInGroup    | The API returns a list of BES users that are part of a given BES user group. Any group lds that the API client system previously persisted do not work as request parameter values.                                                                    |
| RemoveApp          | The API removes the GD application entitlement from the system. The API displays errors if the removal fails because of BES12 rules; for example, the application is already assigned to a user/group                                                  |
| RemoveGroup        | The API deletes the BES user group. Any group lds that the API client system previously persisted do not work as "group_id" parameter value. The API performs checks and displays to be consistent with integrated mode. Some of these errors are new. |
| removeGroupUser    | The API removes users from the BES user group. Any group lds and user lds that the API client system previously persisted do not work as request parameter values.                                                                                     |
| setGroupPermission | The API assigns GD applications with appropriate permission dispositions to a BES user group. Any group lds that the API client system previously persisted do not work as request parameter values. Here are few caveats:                             |
|                    | app_version_id is not supported in the request                                                                                                    |
|                    | app_id must be provided in the request because the default permissions are not supported in the integrated mode                                                                                                    |
|                    | <ul> <li>only the following permission dispositions are supported:</li> </ul>                                                                                                    |
|                    | UNDEFINED, ALLOW, and DENY. UNDEFINED removes the application from the BES user group                                                                                                    |

## New REST APIs

The exact syntax for these APIs is viewable at .

#### Good Control/UEM web services

| API Name                                      | Behavior                                                                                                    |
|-----------------------------------------------|----------------------------------------------------------------------------------------------------|
| Assign compliance/security policies to GD app | API allows assigning compliance and security policies to a GD application entitlement                                                                                                    |
|                                               | Note: The GC SOAP API 'changePolicyApp' is no longer available This API provides the required functionality                                                                                                    |
| Assign policy to group                        | API allows assigning:                                                                                                    |
|                                               | a policy to one or more user groups                                                                                                    |
|                                               | one or more policies to a user group                                                                                                    |
| Assign policy to user                         | API allows assigning:                                                                                                    |
|                                               | a policy to one or more users                                                                                                    |
|                                               | one or more policies to a user                                                                                                    |
|                                               | Note: The GC SOAP API 'changePolicyUser' is no longer available. This API provides the required functionality.                                                                                                    |
| Create device activation password             | API allows creating a device activation password for a user.                                                                                                    |
| Create user                                   | API creates a user with basic user attributes. The new user gets a self-service role in BES12 and is added to the "All Users" group. The new user also receives default policies. By default, the user is enabled for MDM service, but the API allows you to disable MDM service. |
|                                               | Note: GC SOAP API 'addUser' is removed and this API provides the required functionality                                                                                                    |
| Query activation email templates              | API allows querying activation email templates.                                                                                                    |
| Query policies                                | API allows querying policies by:                                                                                                    |
|                                               | profile category                                                                                                    |
|                                               | user id which returns all profiles assigned to user                                                                                                    |
|                                               | group id which returns all profiles assigned to user group                                                                                                    |
|                                               | Note: The GC SOAP API 'getAllPolicies' is no longer available. This API provides the required functionality.                                                                                                    |
| Query user groups                             | API allows querying user groups by:                                                                                                    |
|                                               | • group id                                                                                                    |

| API Name                     | Behavior                                                                                                    |
|------------------------------|----------------------------------------------------------------------------------------------------|
|                              | <ul> <li>group name</li> <li>profile id which returns all user groups that the profile is assigned to</li> <li>user id which is assigned to a user group</li> </ul> |
| Replace policies for a group | API replaces all policies assigned to a user group with a new set of policies                                                                                       |
| Replace policies for a user  | API replaces all policies assigned to a user with a new set of policies                                                                                             |

## Deprecations in BES12/Good Control integration

#### Change to BlackBerry service name in integrated BES12

When Good Control is upgraded to the BlackBerry Unified Endpoint Manager (also sometimes called "integrated BES12 mode"), the internal service name of "Good Control Server" is changed to "BlackBerry Control Server". Any customer using any tool that depends on this service must modify their tool in integrated mode to use the new internal name

Likewise, "Good Proxy" is referred to as "BlackBerry Proxy" in integrated mode.

#### App version level entitlement not supported

GD entitlement (allowed and disallowed GD apps) by GD application version is no longer supported. An app is either always allowed or always disallowed regardless of GD app version. This does not affect GD services, which can still be associated with app versions.

**Note:** Application version entitlement in the standalone Good Control is not affected by this change.

#### Connectivity profiles no longer hierarchical in BES12 integration

The hierarchical model that is supported in standalone Good Control is not supported in integrated mode with BES12. The ability to change the master connectivity profile and have it propagated to child profiles is no longer be available. The administrator is only be able to copy an existing connectivity profile.

#### Web services API deprecation and new replacement REST apis

The SOAP and HTTP APIs available in standalone Good Control are deprecated in integrated BES12 mode and have different behaviors Instead, REST API equivalents are available. SeeChanges in web services in BlackBerry Unified Endpoint Manager for more information.

#### Some of the latest standalone Good Control features not supported

- Automated GP upgrade
- New security policy for allowing no password
- · New security plicy controlling client log upload

- Connectivity Profile export/import via CSV
- Other miscellaneous changes

### Deprecations in standalone Good Control

#### Oracle supported only for upgrade, not new installation

The Oracle database is only supported in upgrades of current GC machines, includes installation on new node to an existing cluster.

Fresh installations for new customers and upgrading to BlackBerry Unified Endpoint Manager allow only SQL Server database.

## What was new in release Good Control 2.1.xx.yy

## http APIs for managing KNOX domains

- An enterprise wants to put custom keyboards and launchers on their Samsung devices. In order for them to work, admin needs to be able to specify these apps to be part of BlackBerry For KNOX "shared" domain. GC MDM API givesthe administrator the ability to specify them. All the admin needs is to get the certificate for the app and call the API with admin credentials.
- An enterprise also wants the choice of which apps should be the BlackBerry For KNOX "enterprise" domain. After all, BlackBerry For KNOX is for protecting their enterprise apps from all the other apps in the universe. The GC MDM API in this release allows the administrator to specify these apps. It has the same requirement. You need the package name and certificate. You need to call the GC MDM API to set it using admin credentials.

#### Syntax summary of new URIs

DELETE /mdm/config/knox-domain/{domain} => Delete all applications from KNOX domain

GET /mdm/config/knox-domain/{domain} => Get KNOX domain applications configuration

PUT /mdm/config/knox-domain/{domain} => Set KNOX domain applications configuration

#### HTTP API to deactivate Good-for-KNOX

This feature is the ability to turn off BlackBerry for KNOX.

In earlier releases, if an administrator turned off BlackBerry For KNOX in a Good Control device policy, it had no effect. With this release, all the application domains on the device are restored and BlackBerry For KNOX is disabled on the device.

See the action parameter on the Devices API POST /mdm/devices/{deviceID}/{action}.

## HTTP API to reset Android password

You can now clear an Android device password from Good Control. In previous releases, the administrator had no ability to clear device password on Android devices. With this release, they now have this capability.

#### manage lists of iOS applications

#### Summary syntax of new URIs:

PUT /mdm/apps/ios/appstore => Sets managed applications list

GET /mdm/apps/ios/appstore => Gets managed applications list

#### New or changed SOAP API types, fields, and requests/responses in gc.wsdl

Most of the new or changed requests and associated types, enumerations and other definitions relate to new features in this release. These features are described in Good Control online help and other guides listed in BlackBerry Dynamics documentation.

This is only a high-level summary of changes. Consult the latest **gc.wsd1** file for exact details about these requests and associated types, enumerations and other definitions, only some of which are shown here.

#### New operations

- **TestCAConnection**: Make a test connection to the Certificate Authority (CA) server defined in **Certificate Definitions** in Good Control
- **VerifyCertificate**: Verify that the certificate for the CA server is still good (defined in **Certificate Definitions** in Good Control)
- EnforceContainerAction: Allows the caller to send block, unblock, or wipe actions to containers
- **UpdateUserAttributes**: Allows the caller to update the directory attributes of users (for instance, display name). This is normally done from AD via an AD Sync job and so is only needed for AD users if the AD Sync job is not running.
- **GetLoginConfig**: Provides some information about how the login process has been configured; for instance, if Kerberos Single Sign-On is configured.

#### Updates to existing operations

These are additional fields, changes to data types, or other miscellaneous changes.

- **userId** and **policySetId** were changed from a 32-bit integer to 64-bit integer. This has no backwards compatibility impact for existing clients because requests and responses still easily fit within the 32-bits.
- connectionProfileId added to User.

**Note:** The **connectionProfileId** field is intended for possible use in the future. Do not use until that time.

- PasswordPolicy:
  - requirePasswordNotTouchIDPeriod: int
  - pwdFingerprint: boolean
  - allowFingerprintOnColdStart: boolean
  - requirePasswordNotFingerprintPeriod: int
- DeviceType: deviceHardware: String

#### Good Control/UFM web services

• **JobType**: hostname: string

• GenerateAccessKeysRequest: timeOutExpiry: long

• GenerateUnlockAccessKeyRequest: timeOutExpiry: long

• BulkAddUsersRequest: pinExpiryTimeout: long

• BulkManageUsersRequest: pinExpiryTimeout: long

SetFeaturesRequest:iosMdmAgent: string

• androidMdmAgent: string

#### What was new in release GC 2.2.xx.yy

#### Changes in SOAP namespace prefixes

Namespace prefixes in XML programming are a mechanism to provide a shorthand reference to schemas or other declarations and to prevent "name clashes": the same name inadvertently used for different objects from different namespaces.

Namespace prefixing for the Good Control SOAP APIs is handled by an underlying public SOAP library. The namespace prefixes are not defined in the GC's WSDL files; they are generated at runtime by this public library.

**Note:** The automatically generated namespace prefixes can change randomly from response to response.

#### Example

In the following XML document fragment:

- On the first line, xmlns:ns6="urn:gc10.good.com" defines the namespace prefix ns6.
- On the last line, **serialNumber** is the local name of the element, **n6** the namespace prefix, and **urn:gc10.good.com** the namespace of the element.

The following suggestions can help guard against such changes in the future:

- 1. Use a namespace-aware XML parser and look for elements with namespace equal to **urn:gc10.good.com** and the local name of the element (in the example above, **serialNumber**).
- 2. Do not rely on namespace prefixes to remain the same from release to release or response to response.

#### New or changed SOAP API types, fields, and requests/responses in gc.wsdl

Most of the new or changed requests and associated types, enumerations and other definitions relate to new features in this release and are grouped by feature below. These features are described in *BlackBerry Device and Application Management*, Good Control online help, and other guides listed in *BlackBerry Dynamics documentation*.

This is only a high-level summary of changes. Consult the new gc.wsdl file for exact details about these requests and associated types, enumerations and other definitions, only some of which are shown here.

The names of the requests and types are in general self-explanatory.

#### Apps

- New DenyNativeAppVersionRequest and response
- New GetDeniedNativeAppVersionRequest and response
- New ReinstallAppRequest and response for managed apps
- New UpdateAllowedAppIdRequest and response are deprecated and will be removed in the next release.

#### Certificate management

- New AddCertificateDefinitionRequest and response
- New GetAllCertificateDefinitionRequest and response
- New GetCertificateDefinitionByIdRequest and response
- GetUsePkcs12CertificateManagementRequest and response renamed GetAllowUseClientCertificateRequest and response
- New RemoveCertificateDefinitionRequest and response
- New UpdateCertificateDefinitionRequest and response

#### Containers

• GetBulkContainerSummariesRequest and response

#### Device management

- Boolean isMDM added to Policy type
- New GetAllDeviceRulesRequest and response
- New GetDeviceRulesRequest and response
- New UpdateDeviceRulesRequest and response

#### Miscellaneous changes or additions

- Field lastActivityDate added to ContainerActivityType type
- DeleteMultipleOrOneJobRequest and response

## About BlackBerry Dynamics software version numbers

The cover of this document shows the base or major version number of the product, but not the full, exact version number (which includes "point releases"), which can change over time while the major version number remains the same. The document, however, is always current with the latest release.

| Product                                          | Version    |
|--------------------------------------------------|------------|
| Good Control                                     | 4.1.57.49  |
| Good Proxy                                       | 4.1.57.51  |
| BlackBerry Dynamics Bindings for Xamarin.Android | 3.2.0.3073 |
| BlackBerry Dynamics Bindings for Xamarin.iOS     | 3.3.0.3259 |

If in doubt about the exact version number of a product, check the BlackBerry Developer Network for the latest release.

## Contacting support for application development

For assistance with difficulties developing a BlackBerry Dynamics-based application, there are several resources:

- 1. The developer support forums on the BlackBerry Developer Network at https://community.good.com/community/gdn/support
- 2. Use the MyAccount system at http://myaccount.blackberry.com

For the second option, include the following details:

- Platform: Android, iOS, macOS, Windows
- BlackBerry Dynamics SDK version number
- Name of IDE or other tools
- Any build logs that you think are useful to solve your difficulty

# Default permissions and web services requests for predefined roles

Good Control creates the following predefined roles, which are granted specific rights. These roles have certain permissions to perform functions in the Good Control UI or with the GC web services.

• **Good Control Global Administrators** - Administrators with this role are granted the privilege to all functions, modify settings for all GC servers, and make changes to any user account. Additionally, these administrators can create, delete, and modify any other roles. The first Good Control Global Administrator is created from the Active Directory user specified during the installation of the first GC server in your server cluster.

- Help Desk Administrators This role has limited access to GC data and functions. Administrators with this role are able only to view user account information, including application permissions, and to manage containers for all GC users. For example, they can delete, lock, or unlock any GD application for any GC user. Administrators with this role can generate an access key for any user, but as a security measure, they are not allowed to view the entire access key. Instead, GC displays only the final five characters of the access key.
- **Service Accounts** This role is for use by third-party server monitoring and reporting tools. These administrators can do all functions except role management.

## About permissions for web services requests

Based on the specific permissions listed below for the various roles, you can correlate with the GC's SOAP request names or HTTP API names to determine if a role has the necessary permission to execute a particular request.

For example, the Help Desk Administrator role can execute the **GenerateAccessKeysRequest** but cannot execute the **GetUsersRequest** or **GetPolicyDetailRequest**.

## Specific permissions for Global Administrators role

The following are the permissions for the Good Control Global Administrators role: all permissions.

The Global Administrator role can execute any of GC's web services requests.

- Users and Devices: All Access
  - Devices
- Entitlement Groups: All Access
- Container/Device Management: All Access
  - Create New Access Key
  - View Full Access Keys for All Users
- Policy Sets: All Access
  - Apple DEP Profiles
- Applications, Shared Services, and Application Wrapping: All Access
- Roles: All Access
- Server Configuration: All Access

## Specific permissions for Help Desk Administrators role

The following are the permissions for the Help Desk Administrators role.

The Help Desk Administrator role can execute web services requests that relate to container and device management and user roles.

- Users and Devices: No Access
  - Devices

- Entitlement Groups: No Access
- Container/Device Management: All Access
  - Create New Access Key
  - View Full Access Keys for All Users
- Policy Sets: No Access
  - Apple DEP Profiles
- Applications, Shared Services, and Application Wrapping: No Access
- Roles: All Access
- Server Configuration: No Access

## Specific permissions for Service Accounts role

The following are the permissions for the Service Accounts role: all permissions except roles.

The Service Account role can execute all web services requests except those related to roles.

- Users and Devices: All Access
  - Devices
- Entitlement Groups: All Access
- Container/Device Management: All Access
  - Create New Access Key
  - View Full Access Keys for All Users
- Policy Sets: All Access
  - Apple DEP Profiles
- Applications, Shared Services, and Application Wrapping: All Access
- Roles: No Access
- · Server Configuration: All Access

## **Basics of WSDL and SOAP**

If you are unfamiliar with web services, SOAP or WSDL, you should become familiar with the basics before reading farther. This guide includes only minimal tutorial information.

A wealth of information on the Internet is useful. Below are a few links:

- Wikipedia SOAP
- W3CSchools SOAP Tutorials
- W3C WSDL Specification
- O'Reilly Web Services, Chapter 6: WSDL Essentials

## About SOAP-aware client software: use your favorite

To work with SOAP over HTTPS, you need a SOAP-aware client that can send requests, understand the SOAP semantics, and so on.

BlackBerry does not supply such client software. There are many, many different clients available (many free) on the Internet that you can use. To name only a few:

- SOAPUI
- Eclipse
- PHP add-on libraries
- curl
- Microsoft's PowerShell

In short, use the SOAP-aware client that you like best.

## Good Control SOAP: location, request syntax, responses, and errors

Good Control includes a SOAP interface for administrative operations outside of the Good Control console. The GC and CAP WSDL files contain definitions of SOAP requests and their corresponding responses, including all fields, types, and error definitions.

## Location and other required schemas

On every on-premise, installed Good Control server the gc.wsdl and cap.wsdl files are located as follows:

c:\good\docs\gc.wsdl
c:\good\docs\cap.wsdl

Otherwise, to get a copy of the files for your IDE, contact your BlackBerry representative.

The top of both files also define other required schemas.

Note: Do not alter the definitions in the WSDL files.

## endpoints for standalone Good Control SOAP requests

The GC web services have two endpoints, depending on which of the WSDL files you are working with, either gc.wsdl or cap.wsdl.

**Note:** In the endpoints below, *localhost* is the fully qualified domain name of your GC server. Port 443 is implied by the use of the HTTPS protocol.

- gc.wsdl: https://localhost/gc/services/GCService
- cap.wsdl: https://localhost/gc/soapproxy/cap

## Request syntax

In general, the request names follow the form:

```
verbObjectRequest
```

where:

verb is Get, Add, Update , Delete, Remove, and so on

Object is one of GC's categories of administrative functions or focus, such as users, groups, roles, certificates, logs, and more.

Every request has its own unique fields (or elements) that are required or optional, as defined in the WSDL file. The field names are prefixed with the <ns6: fieldname> prefix.

## MIME type of request

You should set the **Content-type** in the header of your HTTPS request to **text/html** or you can leave the **Content-type** header out altogether.

**Note:** Do not set the MIME type to **application/xml**. This will result in an error.

## Transaction security

The GC web services rely on the WS-Security (WSSE) schema for protection transactions with your GC administrator credentials. The WSSE security type is username/password protection.

The SOAP header of every request must include the inclusion of the WSSE schema and your username and password, as shown in the example below. Notice that your username must match the AD **domain\username** syntax:

.

**Important:** Make sure that you use the exact version of this schema:

```
docs.oasis-open.org/wss/2004/01/oasis-200401-wss-wssecurity-secext-1.0.xsd
```

Some IDEs might automatically select an older version or other schemas that appear similar but are not correct.

## Response syntax

Responses for successful requests in general simply return a response body with the defined elements and values for the response. Every response has unique fields (or elements) that generally correspond to the fields on the request but are prefixed with the <ns2: fieldname> prefix.

Responses for requests that result in an error return a defined error message, as defined in the WSDL and listed in Error types

## Error types

If a request results in an error, the system returns an error message in the body of the response. Here is an example of an error response:

```
Content-Type: application/xop+xml; charset=UTF-8; type="text/xml"
Content-Transfer-Encoding: binary
Content-ID: <0.urn:uuid:B5B451F4DB81FB94A81407454300744@apache.org>
<?xml version='1.0' encoding='UTF-8'?>
<soapenv:Envelope xmlns:soapenv="http://schemas.xmlsoap.org/soap/envelope/">
<soapenv:Body>
<soapenv:Fault>
<faultcode>soapenv:Server</faultcode>
<faultstring>
com.good.gmc.roles.AuthenticateAndEnforce::
ACCESS_MODULE::INVALID_CREDENTIALS::
Invalid username and/or password.
</faultstring>
<detail>
 <gc:Fault xmlns:gc="urn:fault.gc10.good.com">
   <gc:faultCode>INVALID CREDENTIALS</gc:faultCode>
   <gc:faultMessage>Invalid username and/or password./gc:faultMessage>
  </gc:Fault>
</detail>
</soapenv:Fault></soapenv:Body></soapenv:Envelope>
--MIMEBoundaryurn uuid B5B451F4DB81FB94A81407454300743--
```

The error types are enumerated near the beginning of the gc.wsdl file and are in general self-explanatory:

- INVALID\_CREDENTIALS
- INVALID USER OR PASSWORD
- ERROR\_INSUFFICIENT\_RIGHTS
- OPERATION\_NOT\_ALLOWED\_FOR\_SELF\_SERVICE
- ILLEGAL\_PARAMETER\_FOR\_SELF\_SERVICE
- INVALID PARAMETERS
- DB EXCEPTION
- DATA\_TOO\_LONG
- SERVICE EXCEPTION
- DB CONSTRAINT VOILATION
- AUTH\_DELEGATION\_EXCEPTION
- APP\_POLICY\_OVERRIDE\_EXCEPTION
- DIRECT\_CONNECT\_INFO\_EXCEPTION
- OPERATION\_NOT\_ALLOWED
- INVALID\_USERID
- APPLICATION NOT FOUND
- USER NOT FOUND
- USER\_NOT\_ENTITLED
- USER ALREADY EXISTS
- USER\_ACCOUNT\_LOCKED

## Important notes about DeviceType

The SOAP API **DeviceType** complex type is used by **GetDevicesRequest** and other requests. Here are notes about how this type works.

**Note:** The MDM HTTP API also includes a request that will return information about devices that are managed. See **GET /mdm/devices** in Device Details .

For **DeviceType**, the SOAP API attempts to gather details about the device via the BlackBerry Dynamics SDK and other sources on the device.

#### For phone number:

- On iOS, there is no mechanism to retrieve the data.
- On Android there is no reliable mechanism to retrieve the data.

#### For carrier info:

• On iOS if the device has a configured carrier network, **DeviceType** return its value; otherwise, it returns **unknown**.

• On Android, first an attempt to retrieve the SIM's operator name is made. If that is unsuccessful, an attempt is made to retrieve the network operator name (when the device is not roaming). If both attempts fail, the **DeviceType** returns null.

## Example: adding a user to GC from an Active Directory domain

Here is an example of programming a common need for the GC administrator: adding a user from Active Directory without using the GC console.

Here we show the SOAP calls needed to add a user who already exists in the GC associated AD domains:

- 1. With GetDirectoryUsersRequest, we search the Active Directory for a user named "smith".
- 2. With AddUserRequest, we add that user to the GC.

#### getdirectoryusersrequest

We first need to search for a user. We invoke **GetDirectoryUsersRequest** to retrieve a list of users whose names match "smith", as specified in the **<searchString>** element:

```
POST https://localhost/gc/services/GCService HTTP/1.1
Content-Type: text/xml; charset=UTF-8
SOAPAction: "urn:gc10.good.com:gcServer:GetDirectoryUsersRequest"
User-Agent: Axis2
Host: localhost
Content-Length: 946
<?xml version="1.0" ?>
<soapenv:Envelope xmlns:soapenv="http://schemas.xmlsoap.org/soap/envelope/">
  <soapenv:Header>
    <wsse:Security soapenv:mustUnderstand="1" xmlns:wsse="http://docs.oasis-open.org/wss/2004/01/oasis-200401-</pre>
wss-wssecurity-secext-1.0.xsd">
      <wsse:UsernameToken wsu:Id="UsernameToken-10" xmlns:wsu="http://docs.oasis-open.org/wss/2004/01/oasis-</pre>
200401-wss-wssecurity-utility-1.0.xsd">
        <wsse:Username>
          someDomain\someAdminUsername
        </wsse:Username>
        <wsse:Password Type="http://docs.oasis-open.org/wss/2004/01/oasis-200401-wss-username-token-profile-</pre>
1.0#PasswordText">
         my.password
        </wsse:Password>
      </wsse:UsernameToken>
    </wsse:Security>
  </soapenv:Header>
  <soapenv:Bodv>
    <urn:GetDirectoryUsersRequest xmlns:urn="urn:gc10.good.com">
      <urn:searchString>
        smith
      </urn:searchString>
    </urn:GetDirectoryUsersRequest>
  </soapenv:Body>
</soapenv:Envelope>
```

The GC web service returns a response like this:

```
HTTP/1.1 200 OK
Server: Apache-Coyote/1.1
Content-Type: text/xml; charset=UTF-8
Content-Length: 530
Date: Wed, 14 Mar 2012 16:44:07 GMT
<?xml version='1.0' encoding='UTF-8'?>
<soapenv:Envelope xmlns:soapenv="http://schemas.xmlsoap.org/soap/envelope/">
    <urn:GetDirectoryUserResponse xmlns:urn="urn:gc10.good.com">
      <urn:users>
       <urn:displayName>
         John Smith
       </urn:displayName>
       <urn:sessionId>
         jsmith1@somecorp.com
        </urn:sessionId>
        <urn:domain>
         some.domain.com
        </urn:domain>
        <urn:firstName>
         John
        </urn:firstName>
        <urn:lastName>
         Smith
        </urn:lastName>
      </urn:users>
      <urn:isPartialResult>
       false
      </urn:isPartialResult>
    </urn:GetDirectoryUserResponse>
  </soapenv:Body>
</soapenv:Envelope>
```

#### adduserrequest

We take the returned values and pass them to **AddUserRequest**. Essentially, we can take the fields and values returned by from **GetUsersResponse**, change the namespace from **<urn: fieldname>** to **<urn: fieldname>**, and pass the values verbatim to **AddUserRequest**:

```
</wsse:Username>
        <wsse:Password Type="http://docs.oasis-open.org/wss/2004/01/oasis-200401-wss-username-token-profile-</pre>
1.0#PasswordText">
         my.password
        </wsse:Password>
      </wsse:UsernameToken>
    </wsse:Security>
  </soapenv:Header>
  <soapenv:Body>
    <urn:AddUserRequest xmlns:urn="urn:gc10.good.com">
      <urn:user>
       <urn:displayName>
         John Smith
       </urn:displayName>
       <urn:sessionId>
         jsmith1@somecorp.com
        </urn:sessionId>
        <urn:domain>
         some.domain
        </urn:domain>
        <urn:firstName>
         John
        </urn:firstName>
        <urn:lastName>
          Smith
        </urn:lastName>
      </urn:user>
    </urn:AddUserRequest>
  </soapenv:Body>
</soapenv:Envelope>
On success, the system responds like this:
HTTP/1.1 200 OK
Server: Apache-Coyote/1.1
Content-Type: text/xml; charset=UTF-8
Content-Length: 755
Date: Wed, 14 Mar 2012 16:44:10 GMT
<?xml version='1.0' encoding='UTF-8'?>
<soapenv:Envelope xmlns:soapenv="http://schemas.xmlsoap.org/soap/envelope/">
  <soapenv:Body>
    <urn:AddUserResponse xmlns:urn="urn:gc10.good.com">
      <urn:user>
       <urn:userId>
          7733
        </urn:userId>
        <urn:displayName>
         John Smith
        </urn:displayName>
        <urn:sessionId>
         jsmith1@somecorp.com
        </urn:sessionId>
        <urn:domain>
         some domain
        </urn:domain>
        <urn:firstName>
         John
        </urn:firstName>
```

#### Good Control SOAP: location, request syntax, responses, and errors

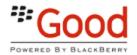

# Alphabetical list of operations in gc.wsdl

This is an alphabetical list by name of the SOAP operations in **C:\good\docs\gc.wsdl**.

The name of a operation can give you an idea of its purpose, but be sure to consult the actual WSDL file for precise syntax and semantics.

AddAdGroupSync AddAdministrator

AddAppPolicy

 ${\sf AddAppsToAllowedList}$ 

AddCertificate

AddCertificateDefinition

AddClientCertificate

AddConnectionProfile

AddGCServiceAdmin

Add Or Update Application Server

AddOrUpdateDomainServer

AddRoleMembers

AddServer

AddSplitBillingPkg
AddTrustedCertificate

AddUser

AssignSplitBillingPkg

AuditTrailExport AuditTrailPurge

BulkAddUsers

BulkAddUsersFromGroup

BulkManageUsers

CancelUploadLogSchedule

ChangeGCServiceAdminPassword

ChangePolicyApp

ChangePolicyUser

ClearUploadLogMessages

CopyPolicy

CopyRole

DeleteAdGroupSync

DeleteAllowedAppld
DeleteAppPolicyByld

DeleteConnectionProfile

DeleteContainer

DeleteGPCluster

DeleteMultipleOrOneJob

DeleteRole

DeleteSplitBillingPkg

DenyNativeAppVersion

DisableContainerLogging

EnableContainerLogging

EndSession

EnforceContainerAction

EnrollMDMDevice

ExportComplianceReport

 ${\bf Export Container Report}$ 

FetchDomains

FlattenConnectionProfiles

GenerateAccessKeys

GenerateRestrictedAccessKey

GenerateUnlockAccessKey

GetAccessKeys

GetActivatedContainers

GetAdGroupPreviewUsers

GetAdGroupSync

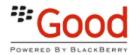

GetAdministrators GetContainerCommunicationProtocols

GetAdSyncBulkGroups GetContainerEvents

GetAllAdGroupSync GetContainerLockStatus

GetAllCertificateDefinition GetDashboardData

GetAllClientCertificatesForUser GetDeniedNativeAppVersion

GetAllConnectionProfile GetDeploymentInfo
GetAllDeviceRules GetDetailedLogging
GetAllowedApps GetDeviceRules

GetAllowV1Pins GetDevices

GetAllPolicies GetDirectConnectInfo
GetAllProvisionedContainers GetDirectoryUsers

GetAppInfo GetDomains

GetAppPolicy GetEffectiveRightsForUser

GetAppPolicyById GetFeatures

GetAppPolicyName GetGCProperties
GetAppPolicyTemplate GetGCRealmUser
GetApps GetGCReportsLimit
GetAppsWithPolicy GetGPClusterList

GetAppVersionOverride GetGPClusterServerList

GetBaseConnectionProfile GetGroups

GetBulkAddUsersUpdate GetIntegrationState

GetBulkContainerSummaries GetJobByld
GetBulkManageUsersUpdate GetJobs

GetBulkUsersConfig GetLicenseSerial
GetBulkUsersUsers GetLoginConfig
GetCertificateDefinitionById GetPolicyDetail
GetCertificates GetPolicyName

GetClientCertificateDetailsById GetPublicCertificateInfo
GetConnectionProfile GetRegistrationEmailInfo

GetConnectionProfileAndRules GetRole

GetConnectionProfileRules GetSelfServiceInfo

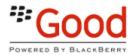

GetServerHudsonBuildInfo RemoveCertificateDefinition

getServerList RemoveClientCertificate

GetSessionInfo RemovePolicySet

GetSessionTimeout RemoveRoleMember

GetSplitBillingPkg RemoveTrustedCertificate
GetTempUnlockPassword RemoveUnlockAccessKey

GetTempUnlockType RemoveUser

GetThisServer ResendWelcomeEmail
GetTrustedCertificates ResetTempPassword
getUnassignedServerList SearchAdministrators
GetUnlockAccessKey SendEnrollmentKeyEmail

GetUploadLogMessages SendPinEmail
GetUploadLogSchedule ServerStatus

GetUseLowPorts SetAdGroupPreviewUsers

GetUsePkcs12CertificateManagement SetAllowV1Pins

GetUser SetContainerCommunicationProtocols

GetUserAppPolicies SetDeploymentInfo

GetUsers SetFeatures

GetWrappingEngineVersion SetGCProperties

GetWrappingProperty SetMDMRequired

ListRoles SetNewPassword

LockContainer SetRegistrationEmailInfo

MakeDefaultPolicySetSelfServiceInfoNoopSetSessionTimeout

NotifyPolicyUpdates SetUploadLogSchedule

PingSigningServer SetUseLowPorts

ReinstallApp SetWrappingProperty
RemoveAccessKey SignIccCertificate
RemoveAdministrator TestCAConnection

RemoveApp TriggerAppPolicyDownload
RemoveCertificate UnAssignSplitBillingPkg

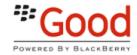

UnEnrollMDMDevice

UnregisterServer

UpdateAdGroupSync

UpdateAllowedAppld

UpdateApp

**UpdateAppPolicies** 

**UpdateAppPolicyById** 

 ${\bf Update App Version Override}$ 

UpdateCertificate

UpdateCertificateDefinition

UpdateConnectionProfile

UpdateConnectionProfileRules

**UpdateContainerManagementAppServer** 

**UpdateDeviceRules** 

UpdateDirectConnectInfo

UpdateDomains

UpdateGPClusters

UpdatePolicyNameDesc

UpdatePolicySet

UpdatePolicySetConnectionProfile

UpdateRole

UpdateRoleRights

UpdateTrustedCertificate

**UpdateUserAppPolicies** 

UpdateUserAttributes

**UpdateWrappingEngineVersion** 

Upload Client Log Message

VerifyCertificate

WrapApp

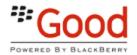

# Alphabetical list of operations in cap.wsdl

This is an alphabetical list by name of the SOAP operations in C:\good\docs\cap.wsdl.

The name of an operation can give you an idea of its purpose, but be sure to consult the actual file for precise syntax and semantics.

addAdmin

addApp

addAppCategory addAppService

add App Tag

addAppVersion

addAssociations

addBundle

addBundleVersionLocalesVersion

addCategory

addCategoryLocale

addEnterprise

addGroup

addGroupsUsers

addGroupUser

addOrganization

addResource

add Resource Links

addResourceSets

addScreenshots

addService

addServiceVersion

addVersionLocale

createAppAndVersion

createAppVersion

edit App Binary Version Meta Data

editAppBinaryVersionReleaseNotes

editApplcon

editAppPlatformDescription

fetchAppMetaData

getAdmins

getAppCategories

getAppDetails

getAppDetailsByNativeVersion

getAppDownloadInfoForUser

getAppLocalAddress

getAppPermissions

getAppPolicy

getAppPolicyInfo

getAppPolicyVersionList

getAppPolicyVersionList"type="cap:EmptyType

getApps

getAppServices

getAppsProvidingService

getAppsPublishedToOrganization

getAppTags

getAppVersionAudience

getAppVersions

getAssociations

getBundles

getCategories

getCategoryLocales

getDeviceGroups

getDownloadAppsForUser

getEnterprise

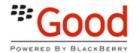

getEnterprises parseBinary

getEnterpriseServers publishApp

getEntitlementId publishAppVersion

getGroupPermissions removeAdmin

getGroups removeApp

getGroupsForUser removeAppBinaryVersion

getOrganizationId removeAppCategory
getOrganizations removeAppService

getPermissionDetails removeAppTag

getPublicAppDetails removeAppVersion

getPublicApps removeAssociations

getPublicServiceVersions removeBundle

getResellers removeCategory

getResolvedPermissions removeCategoryLocale

getResource removeEnterprise

getResources removeGroup

getResourceSets removeGroupUser

getServiceDetails removeOrganization

getServices removeResource

getServiceVersionInterface removeResourceLinks

getServiceVersions removeResourceSet

getUnassignedEnterprises removeService

getUserPermissions removeServiceVersion

getUsers removeVersionLocale

getUsersForDownloadApp setAppLocalAddress

getUsersInGroup setAppPolicy

getUsersNotInGroup setGroupPermission

getVersionLocales setUserPermission

importOrganization setUserPermissions

isGDEnabledApplication unpublishApp

noop unpublishAppVersion

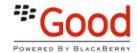

updateAdmin

updateApp

updateAppMetaData

updateAppVersion

updateBundle

updateCategory

updateCategoryLocale

updateEnterprise

update Enterprise Type

updateGroup

updateOrganization

updateResource

updateResourceSet

updateService

updateServiceVersion

updateVersionLocale

Here are details on the HTTP API for device management via Good Control.

The device management HTTP API is not based on SOAP but on a different programming model that relies on the HTTP "verbs" (methods) GET, PUT, POST, and DELETE to pass requests that usually include a payload (content body) formatted in JSON (JavaScript Object Notation).

Included in this guide are essential details on set-up, such as endpoints, authentication, security, and basic usage. Exact syntax and request names are documented in the separate API reference for the HTTP API for device management.

### Intended Audience and Skills

You should be familiar with HTTP methods and message bodies in JSON.

This is not a tutorial on general HTTP API programming; the document assumes that you are familiar with it.

### How to Use The Documentation

- 1. Start with the syntax details in the downloadable zipfile of HTTP request/response documentation. This describes the request syntax and is the essential starting point for all developers.
- 2. The remainder of this guide details the various JSON-format request and response bodies and their fields. These fields and bodies are used with the requests detailed in the above.

# Background on HTTP API Usage: Endpoint, Authorization, HTTP Verbs, and More

### Resource Identification

Each API resource has an identifying URI.

That identifying URI will either use enclosing (owning/parent) object identifier or object own id.

#### Example:

- Device Rules belong to a Policy Set -> The HTTP API uses Policy Set ID to get device rules
- A device is identified by its own system wide unique ID.

### Constructing a Request: Putting It Together

Here are details on how you to build your requests.

#### **Endpoint for MDM API**

Your requests must be sent to the following endpoint on your Good Control server:

https://fully\_qualified\_domain\_name\_of\_your\_gc/gc/rest-api/mdm/desired\_request
where:

| Part                                       | Description                                                                                            |
|--------------------------------------------|----------------------------------------------------------------------------------------------------|
| https://                                   | You must use SSL.                                                                                      |
| fully_qualified_domain_<br>name_of_your_gc | Is the fully qualified domain<br>name of your Good Control<br>server, like<br>gc.mycorporation.com     |
| /gc/rest-api                               | Is the leading portion of the URI and is this exact literal string.                                    |
| /desired_request                           | Is one of the defined MDM API requests described in the accompanying API reference and described below |

### Authorization Header

MDM HTTP API does not have its own authentication. It expects that GC server previously authenticated user successfully.

MDM HTTP API expects authentication result (token) in Authorization HTTP request header for all methods and for every request.

Value of Authorization header must be a Base64-encoded object of the following form:

```
{
    "userName" : "value",
    "password" : "value"
}
```

- **userName** must contain any form of what GC server considers a user login (Good Control currently uses "fullUsername" property of TokenInfo object).
- **password** must contain any form of what GC server considers a user password (Good Control uses text based token given by a GCserver when authentication succeeds)

After base64-encoding, the actual HTTP header looks like this:

#### Authorization:

eyJ1c2VyTmFtZSIgOiAiZ2NVc2VyRG9tYWluXFxnY3N5c2FkbWluIiwgInBhc3N3b3JkIiA6ICJwYXNzd29y ZCJ9

The standard GC authorization mechanism (call to AuthenticateAndEnforce) is used directly by MDM HTTP API permission-checking HTTP filter.

Almost each MDM API call has GC right associated with it.

#### Base64-Encoding Your Credentials

There are several ways you can base64-encode your credentials.

**base64 command on Linux.** On Linux systems or similar, such as macOS, you can encode right in the shell with the following pipe to the base64 command. In the following example, **yourDomain**, **yourGCloginName** and **yourPassword** are all variables you supply, but **userName** and Pa55 are literals:

\$ echo '
{"userName":"yourDomain\\yourGCloginName","password":"yourGCPassword"}' |
base64
eyJ1c2VyTmFtZSI6InlvdXJEb21haW5cXHlvdXJHQ2xvZ2luIiwieW91clBhc3N3b3JkIjoiUG
E1NSJ9Cq==

**Online encoders.** You can also use online encoders, such as https://www.base64decode.org/. However, because you are dealing with your own sensitive credentials, this is not recommended.

**About Authentication in SOAPUI Client.** In the SOAPUI client, do not use the Auth tab. Instead, use the **Headers** tab and the **Authorization** key to store the base64-encoded credentials:

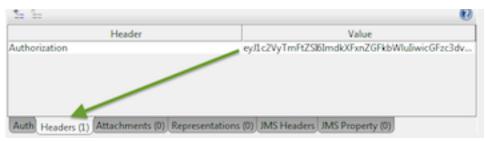

#### Semantics of HTTP Verbs (Methods)

HTTP request methods define action semantics.

| HTTP Verb (Method) | Meaning                             |
|--------------------|-------------------------------------|
| POST               | Create an object                    |
| GET                | Query for data                      |
| PUT                | Partial or full update of an object |
| DELETE             | Delete an object                    |

Note: PATCH is not currently used by the MDM HTTP API.

#### Content-type

Many requests, especially for POST and PUT methods, require a specific MIME type in the HTTP **Content-type** header to match the content in the body of the request.

**Important:** These required MIME types are listed in the API reference for every request that requires them.

The GET method does not include a request body, so no MIME type-is required.

For some operations with DELETE that require a a request body, the MIME can be set as text/plain:

Content-type: text/plain

### Request Parameter Type

Depending on the **parameter type**, shown in the API reference for the request, you need to put your arguments in different locations:

| Parameter<br>Type | Meaning                                                                                                    |
|-------------------|----------------------------------------------------------------------------------------------------|
| path              | Often used the POST, PUT, and DELETE methods, the parameter and its values must be put directly on the URI.            |
|                   | Sometimes parameter type path takes a variable directly on the URI, this variable is indicated like {someVariableName} |
| body              | Usually used with PUT and POST methods, the request's data must come in the body of the request, in JSON format        |
| query             | Usually a GET method, the request uses the QUERY STRING notation on the URI, like:                                     |
|                   | ?parameter_name=value                                                                                                  |

### Fully Formed Examples of Request to Retrieve Device IDs and Unenroll a Device

Assume we are running Good Control on a machine called **goodcontrol.mycompany.com**. Here are some fully formed examples of representative HTTP API requests showing this hostname.

The HTTP API reference follows a pattern that you need to interpret:

- A request consists of the HTTP method POST, GET, PUT, or DELETE.
- This followed by the URI (sometimes called a "route") for the request.
- The parameters and arguments must be added in the proper location, depending on the parameter type.

Retrieve Device IDs

Let's look at the request to obtain device IDs. In the API Reference, this request is listed as:

Note that the **GET** (or other HTTP method) is not included visibly as part the requests by is the HTTP METHOD needed to send the request to the server.

This request has a parameter type of **query** to retrieve the devices for a single user. This means the request can also look like this:

GET /mdm/devices?user=real user id

So, our fully formed request to retrieve device IDs for a single user looks like this.

| Where?            | What?                                                                                                   |
|-------------------|----------------------------------------------------------------------------------------------------|
| HTTP Header       | Authorization: eyJ1c2VyTmFtZSIgOiAiZ2NVc2VyRG9tYWluXFxnY3N5c2FkbWluIiwgInBhc3N3b3JkliA6ICJwYXNzd29yZCJ9 |
| HTTP Header       | No Content-type is needed with a GET.                                                                   |
| HTTP Method       | GET                                                                                                    |
| Actual<br>Request | https://goodcontrol.mycompany.com/gc/rest-api/mdm/devices?user=971249862098249724790                    |

Unenroll a Device

Let's look at the API reference request to unenroll a device:

#### **DELETE** /mdm/devices/{deviceId} Unenroll device

This request has a parameter type of **path**, which means the argument comes on the URI itself. The argument is a variable device ID (an actual device ID), as indicated by the notation {deviceId}.

So after we retrieve the pertinent device ID, our fully formed request to unenroll it looks like this.

| Where?            | What?                                                                                                    |
|-------------------|----------------------------------------------------------------------------------------------------|
| HTTP Header       | Authorization: eyJ1c2VyTmFtZSIgOiAiZ2NVc2VyRG9tYWluXFxnY3N5c2FkbWluIiwgInBhc3N3b3JkliA6ICJwYXNzd29yZCJ9                                                      |
| HTTP Header       | This request does not have a request body, so no Content-typeis needed. Other DELETE requests that have request bodies, and require Content-type: text/plain |
| HTTP Method       | DELETE                                                                                                    |
| Actual<br>Request | https://goodcontrol.mycompany.com/gc/rest-api/mdm/devices/XYZZY12465DHWJWHJ                                                                                  |

# Example Response: Retrieving Device Details

The syntax of the request to retrieve details about devices belonging to a single user is described in Fully Formed Examples of Request to Retrieve Device IDs and Unenroll a Device.

This is the following request:

```
GET https://fully_qualified_domain_name_of_your_gc/gc/rest-
api/mdm/devices?user=userID
```

The fields in the JSON response look like this. These fields are detailed in Device Details.

```
"@class" : "com.good.gmc.api.model.device.DeviceDetails",
"name" : "name",
"uid" : "uid",
"managementStatus" : {
   "lastSyncTime" : 1424814086524,
   "lastPushTime" : 1424814086524,
   "activationTime" : 1424814086524,
```

```
"policyName" : "policy",
   "ownership" : "COMPANY"
},
"model" : "model",
"platformStatus" : {
},
"hardware" : {
   "wifiMac" : "wifi-mac",
   "bluetoothMac" : "bluetooth-mac"
},
"integrity" : {
   "jailbroken" : false,
   "hasAppViolation" : false
}
```

### Validation and HTTP Error Responses

All inputs are validated with a sensible standard HTTP error response given back in case of failures:

- Not Found (404) is returned when object can't be accessed by a user.
- Bad Request (400) is returned when request can't be properly parsed.
- Unprocessable Entity (422) is returned when request is well formed by has validation problems with problem details stated in response body

# Requests by Cataegory: Device Management HTTP API

This is a summary of available requests in the BlackBerry device management HTTP API. The notation is in the form:

HTTP method URI => Description

**Important:** Be sure to consult the full HTTP API Reference for precise syntax and semantics, which can vary by HTTP method and so on. For instance, query string arguments that might be required (especially for GET method) are not shown.

For interpretation of the API Reference syntax, such as variable notation like {reportType}, see Background on HTTP API Usage: Endpoint, Authorization, HTTP Verbs, and More.

# Configuration: MDM Configuration API

POST /mdm/config/endorse-apns-csr => Generate endorsed APNS CSR

GET /mdm/config/apns-certificate => Get APNS certificate

PUT /mdm/config/apns-certificate => Set APNS certificate

GET /mdm/config/gcm-config => Get Google Cloud Messaging Configuration

PUT/mdm/config/gcm-config => Set Google Cloud Messaging Configuration

GET /mdm/config/elm-key => Get ELM license key

PUT /mdm/config/elm-key => Set ELM license key

GET /mdm/config/klm-key => Get KLM license key

PUT /mdm/config/klm-key => Set KLM license key

GET /mdm/config/app-compliance-list/{listType} => Get applications compliance list

POST /mdm/config/app-compliance-list/{listType} => Add applications to compliance list

DELETE /mdm/config/app-compliance-list/{listType} => Deletes applications from compliance list

DELETE /mdm/config/knox-domain/{domain} => Delete applications from KNOX domain

DELETE /mdm/config/knox-domain/{domain} => Delete all applications from KNOX domain

GET /mdm/config/knox-domain/{domain} => Get KNOX domain applications configuration

PUT/mdm/config/knox-domain/{domain} => Set KNOX domain applications configuration

### Device: Managed Devices API

PUT /mdm/devices/{deviceId}/action/reinstall-app/{bundleId} => Reinstalls managed application on a device

GET /mdm/devices/ => Get all user devices

DELETE /mdm/devices/{deviceId} => Unenroll device

GET /mdm/devices/{deviceId} => Get device by id

POST /mdm/devices/{deviceId}/{action} => Performs action on a device: reset password, lock, wipe, deactivate device

# Enterprise Resource : Enterprise Resource Management API

GET /mdm/er/{platform}/{resourceType}/ => Get all enterprise resource by platform and type

POST /mdm/er/{platform}/{resourceType}/ => Create enterprise resource

GET /mdm/er/{platform}/{resourceType}/{id} => Get enterprise resource by id

PUT /mdm/er/{platform}/{resourceType}/{id} => Update enterprise resource

DELETE /mdm/er/{platform}/{resourceType}/{id} => Delete enterprise resource

# Reports: MDM server reports API

DELETE/mdm/reports/{reportType}/schedule => Delete report schedule

POST /mdm/reports/{reportType}/schedule => Set report schedule

GET /mdm/reports/{reportType}/schedule => Get report schedule

GET /mdm/reports/{reportType} => Get report

GET /mdm/reports/{reportType}/lastrun => Get last report execution time

### Policy: Policy Set's device rules and device policies API

PUT /mdm/rules/{policySetId} => Update device rules

GET /mdm/rules/{policySetId} => Get device rules

POST /mdm/policy => Create device policy

GET /mdm/policy => Get all device policies

PUT /mdm/policy/{policyId} => Update device policy

DELETE /mdm/policy/{policyId} => Delete device policy

GET /mdm/policy/{policyId} => Get device policy

GET /mdm/policy/{policyId}/{platform} => Get platform policy

PUT /mdm/policy/{policyId}/{platform} => Update platform policy

### Activation: MDM Activation API

POST /mdm/ios-co-enrollment-url/{userId} => Generate enrollment URL for company owned devices

DELETE /mdm/activation/{userId} => Delete some activation codes

DELETE /mdm/activation/{userId} => Delete all activation codes

GET /mdm/activation/{userId} => Get activation codes

POST /mdm/activation/{userId}/{type} => Generate activation cod

# **Device Policy**

Device Policy structure is used in policy create (**POST**) and update (**PUT**) operations.

# **Creating Policy**

When creating policy only name property needs to be provided, all other values will be populated from system defaults.

Example:

```
"name" : "my-policy",
    "description" : "To be used by my department"
}
```

# **Updating Policy**

When updating policy all supported properties can be changed.

Application compliance mode sets how tenant's applications compliance list should be evaluated for devices getting the policy.

Supported values are:

- BLACKLIST
- WHITELIST
- DISABLED

```
{
    "name" : "name",
    "description" : "description",
    "passwordRestrictions" : {
    },
    "applicationComplianceMode" : "DISABLED"
}
```

### Password Restrictions

Password restrictions are requirements Device Management policy imposes for all platforms applicable to device PIN/passcode.

```
"quality" : {
    },
    "minLength" : 8,
    "age" : 5,
    "historyDepth" : 5,
    "maxFailedAttempts" : 3,
    "inactivityTimeout" : 5,
    "maxGracePeriod" : 100,
    "minMutations" : 2,
    "maxSequentialChars" : 2,
    "passwordRequired" : true
}
```

In addition to various passcode properties it's possible to set required quality of the password.

#### **Password Quality**

Three types of password quality are currently supported:

• Alphanumeric

Type property sets subtype of simple password quality, supported values are: ANY, NUMERIC, ALPHABETIC

### Complex

Complex passwords have their own set of properties allowing fine tuning of required password complexity

```
"quality" : {
    "complex" : {
        "minSymbolsRequired" : 1,
        "minDigitsRequired" : 1,
        "minLowercaseLettersRequired" : 1,
        "minUppercaseLettersRequired" : 1,
        "minLettersRequired" : 1,
        "minNonLettersRequired" : 1,
        "minPasswordComplexCharacters" : 3
    }
}
```

### **Device Policy Details**

### **Fetching Specific Policy**

When fetching specific policy, Policy Details will be returned.

It adds the property **deviceCount** to the Policy item that contains a number of managed devices associated with the policy.

### Fetching All Policies

In case when specific policy id is not provided to get policy method all tenant's device policies will be returned.

Returned Policy Details will have no password restrictions information in them but will contain all other PolicyDetails properties:

name, description, applicationComplianceMode and deviceCount.

# Platform Specific Policies

Platform specific policy consists of platform specific device restrictions, enterprise resource names and device permissions Device Management will require to be granted by user.

```
{
    "deviceRestrictions" : {
    },
    "enterpriseResources" : ["my-wifi", "my-vpn"],
    "devicePermissions" : ["AllowEraseDevice", "AllowDeviceLockAndPasscodeRemoval"]
}
```

Currently there are no enterprise resource types supported on vanilla Android platform

Currently supported device permissions:

| iOS      | Android  | Permission                                |
|----------|----------|-------------------------------------------|
| Supports |          | AllowInspectInstalledConfigurationProfile |
| Supports |          | AllowInstallAndRemoveConfigurationProfile |
| Supports | Supports | AllowDeviceLockAndPasscodeRemoval         |
| Supports | Supports | AllowEraseDevice                          |
| Supports |          | AllowQueryDeviceInformation               |
| Supports | Supports | AllowQueryNetworkInformation              |
| Supports |          | AllowInspectInstalledProvisioningProfile  |
| Supports |          | AllowInstallAndRemoveProvisioningProfile  |
| Supports | Supports | AllowInspectInstalledApplication          |
| Supports | Supports | AllowRestrictionRelatedQuery              |
| Supports | Supports | AllowSecurityRelatedQuery                 |
| Supports |          | AllowManipulateSettings                   |
| Supports | Supports | AllowAppManagement                        |

There are no permissions currently defined for KNOX and Windows platforms.

### iOS Platform Policy

Supported iOS device restrictions object example:

```
"deviceRestrictions" : {
   "@class": "com.good.gmc.api.model.policy.IosRestrictions",
   "allowAddingGameCenterFriends" : false,
   "allowAppInstallation" : false,
    "allowAssistant" : false,
    "allowAssistantWhileLocked" : false,
    "allowBookstoreErotica" : false,
    "allowCamera" : false,
   "allowCloudBackup" : false,
   "allowCloudDocumentSync" : false,
   "allowCloudKeychainSync" : false,
    "allowDiagnosticSubmission" : false,
    "allowExplicitContent" : false,
    "allowFingerprintForUnlock" : false,
    "allowGlobalBackgroundFetchWhenRoaming" : false,
    "allowInAppPurchases" : false,
   "allowLockScreenControlCenter" : false,
    "allowLockScreenNotificationsView" : false,
    "allowLockScreenTodayView" : false,
```

```
"allowMultiplayerGaming" : false,
    "allowOpenFromManagedToUnmanaged" : false,
    "allowOpenFromUnmanagedToManaged" : false,
    "allowOtaPkiUpdates" : false,
    "allowPassbookWhileLocked" : false,
    "allowPhotoStream" : false,
    "allowSafari" : false,
    "allowScreenShot" : false,
    "allowSharedStream" : false,
    "allowUntrustedTlsPrompt" : false,
    "allowVideoConferencing" : false,
    "allowVoiceDialing" : false,
    "allowYoutube" : false,
    "allowItunes" : false,
    "forceAssistantProfanityFilter" : false,
    "forceEncryptedBackup" : false,
    "forceItunesStorePasswordEntry" : false,
    "forceLimitAdTracking" : false,
    "ratingApps" : null,
    "ratingMovies" : null,
    "ratingRegion" : null,
    "ratingTvShows" : null,
    "safariAcceptCookies" : null,
    "safariAllowAutoFillEnable" : false,
    "safariAllowJavascriptEnable" : false,
    "safariAllowPopupsEnable" : false,
    "safariForceFraudWarningEnable" : false,
    "forceAirplayOutgoingRequestsPairingPasswordEnable" : false,
    "forceAirplayIncomingRequestsPairingPasswordEnable" : false,
    "allowManagedAppsCloudSync" : false,
    "allowActivityContinuation" : false,
    "allowEnterpriseBookBackup" : false,
    "allowEnterpriseBookMetadataSync" : false,
    "allowSpotlightInternetResults" : false
Android Device Restrictions
Supported Android device restrictions example:
"deviceRestrictions" : {
 "@class": "com.good.gmc.api.model.policy.AndroidRestrictions",
 "disableCamera" : false,
 "encryptInternalStorage" : false
KNOX Device Restrictions
Supported KNOX device restrictions example:
```

"@class":"com.good.gmc.api.model.policy.KnoxRestrictions",

"deviceRestrictions" : {

```
"encryptSDCard" : false,
"disableSMS" : false,
"disableMMS" : false,
"disableSVoice" : false,
"disableSDCard" : false,
"disableNFC" : false,
"disableAndroidBeam" : false,
"disableCellularData" : false,
"disableFactoryReset" : false,
"disableNativeBrowser" : false,
"disableNoticeAndConsentBanner" : false,
"disableRoamingData" : false,
"disableRoamingSync" : false,
"disableRoamingVoiceCall" : false,
"disableScreenCapture" : false,
"disableLockScreenShortcuts" : false,
"disableLockScreenWidgets" : false,
"disableWiFi" : false,
"disableWiFiAutoConnect" : false,
"disableBluetooth" : false,
"disableGooglePlay" : false,
"disableNonMarketApp" : false,
"disableOTAOSUpdate" : false,
"disableUsbDebugging" : false,
"disableUsbMediaPlayer" : false,
"disableUsbHostStorage" : false,
"disableBluetoothTethering" : false,
"disableUsbTethering" : false,
"disableWiFiTethering" : false,
"enableCommonCriteriaMode" : false,
"disableYouTube" : false,
"attestationEnabled" : false,
"attestationFrequency" : 0,
"knoxPremiumEnabled" : false
```

#### Windows Device Restrictions

Supported Windows device restrictions example:

```
"deviceRestrictions" : {
    "@class":"com.good.gmc.api.model.policy.WindowsRestrictions",
        "userAccountControlStatus" : "ALWAYS_NOTIFY",
        "allowDataWhileRoaming" : false,
        "allowDiagnosticSubmission" : false,
        "allowMSAccountOptionalForModernApp" : false,
        "requireSmartScreenInIE" : false
}
```

# **Device Details**

Device details are returned whenever device is gueried using GC's Managed Device API.

Depending on underlying device type the response could be a generic set of details a or a more specialized descendant of it.

```
Example of Device Details JSON:
```

```
"@class" : "com.good.gmc.api.model.device.DeviceDetails",
  "name" : "name",
  "uid" : "uid",
  "managementStatus" : {
    "lastSyncTime" : 1424814086524,
    "lastPushTime" : 1424814086524,
    "activationTime" : 1424814086524,
    "policyName" : "policy",
    "ownership" : "COMPANY"
  "model" : "model",
  "platformStatus" : {
  },
  "hardware" : {
    "wifiMac" : "wifi-mac",
    "bluetoothMac" : "bluetooth-mac"
  "integrity" : {
    "jailbroken" : false,
    "hasAppViolation" : false
PhoneDetails currently adds only 2 properties: phoneNumber and imei.
  "@class" : "com.good.gmc.api.model.device.PhoneDetails",
  "name" : "name",
  "uid" : "uid",
  "managementStatus" : {
    "lastSyncTime" : 1424814238107,
    "lastPushTime" : 1424814238129,
    "activationTime" : 1424814238129,
    "policyName" : "policy",
    "ownership" : "COMPANY"
  },
  "model" : "model",
  "platformStatus" : {
  },
  "hardware" : {
    "wifiMac" : "wifi-mac",
    "bluetoothMac" : "bluetooth-mac"
  },
  "integrity" : {
    "jailbroken" : false,
    "hasAppViolation" : false
  "phoneNumber" : "123",
  "imei" : "456"
```

}

### Platform Status

Platform status is a set of device properties specific to a platform.

In addition to primitive device properties information about installed applications will be included.

Example of platform status:

```
{
  "@class" : "com.good.gmc.api.model.device.PlatformStatus",
  "osVersion" : "8",
  "platformId" : "platformid",
  "apps" : [ {
   } ],
}
```

#### **Application Details**

"apps" property of platform status will contain JSON array with a semantic of set of AppDetails items:

```
[ {
    "@class" : "com.good.gmc.api.model.device.AppDetails",
    "name" : "name",
    "version" : "ver",
    "managed" : true,
    "violation" : false
} ]
```

Specialized versions of platform status are available for KNOX and Windows.

**KNOX Platform Status** 

KNOX platform status contains many KNOX (including SAFE) device specific properties:

```
"@class" : "com.good.gmc.api.model.device.KnoxPlatformStatus",
   "osVersion" : "8",
   "platformId" : "platformid",
   "apps" : [ {
      } ],
      "safeEnabled" : true,
      "knoxVersion" : "1",
   "goodForKnoxEnabled" : false,
      "attestationFailed" : false,
      "lastAttestationTime" : 1424818030513
}
```

Additionally KNOX platform status has specialized version of application details object - KnoxAppDetails.

It adds "domain" property to AppDetails that refers to KNOX domain name of the application.

```
[ {
    "@class" : "com.good.gmc.api.model.device.KnoxAppDetails",
```

```
"name" : "name",
  "version" : "ver",
  "managed" : true,
  "violation" : false,
  "domain" : "dom"
} ]
```

Windows Platform Status

Windows platform status currently has no support for apps, so apps property will always be reported empty.

#### Example:

```
"@class" : "com.good.gmc.api.model.device.WindowsPlatformStatus",
"osVersion" : "8",
"platformId" : "platformid",
"apps" : [ {
    } ],
    "windowsUpdateStatus" : "Auto",
    "antiVirusStatus" : "Good",
    "antiVirusSignatureStatus" : "Expired",
    "firewallStatus" : "Good",
    "manufacturer" : "manuf",
    "wifiEnabled" : true,
    "bluetoothEnabled" : true,
    "encryptionRequired" : true,
    "dataWhileRoamingEnabled" : true,
    "antivirusEnabled" : true,
    "firewallEnabled" : true,
    "firewallEnabled" : true,
```

# **Enterprise Resource Configurations**

Currently BlackBerry Dynamics MDM support the following enterprise resource configurations:

| Platform | Resource Types                                               |
|----------|--------------------------------------------------------------|
| iOS      | WiFi, VPN, ActiveSync(Exchange), Plist, Credentials, WebClip |
| KNOX     | WiFi, VPN, ActiveSync(Exchange), Credentials                 |
| Windows  | WebLink                                                      |

# How to read the tables

- Each field is a JSON attribute.
- The field names use ":" to indicate that the right side of the ":" is a sub-attribute of the left side. For example: a field of "enterprise: domain" is represented in JSON as "enterprise": { "domain": {...} }.

- In addition to using ":", sub-attributes are also indented, to visually aid with understanding the structure.
- Some fields can take parameter, and later on the value will be replaced with user property value. A parameter is a string begin and end with '%'. For example '%user\_name%' is a parameter, and there need to be a property 'user\_name' associated with the user. User properties will not affect profiles that have been sent to devices, and updating user properties will not automatically update profiles that are installed on devices. Fields with "Can be parameter" set to yes can take parameter as value.

# iOS Resource Configurations

### WiFi

|    | Field          | Required  | Туре           | Values                                  | Can be parameter | Description                                                                                                    |
|----|----------------|-----------|----------------|-----------------------------------------|------------------|----------------------------------------------------------------------------------------------------|
| 01 | ssid           | Mandatory | string         | Max length 512                          |                  | WiFi network<br>name (SSID)<br>that device<br>should<br>connect<br>Ignored for<br>Hotspot 2.0                                        |
| 02 | hidden         | Optional  | boolean        | true, false                             |                  | Indicates if the configured SSID is not broadcasting. Having this information allows iOS to search for this SSID in a different way. |
| 03 | autoJoin       | Optional  | boolean        | true, false                             |                  | Indicates whether the device should automatically connect to this SSID, when it is found. true by default                            |
| 04 | securityConfig | Mandatory | JSON<br>Object | Must be only one of the following child |                  | Object to configure the WiFI security settings                                                                                       |

|    | Field                                                     | Required           | Туре                    | Values                                                                                      | Can be<br>parameter | Description                                                                       |
|----|-----------------------------------------------------------|--------------------|-------------------------|---------------------------------------------------------------------------------------------|---------------------|-----------------------------------------------------------------------------------|
|    |                                                           |                    |                         | objects                                                                                     |                     |                                                                                   |
| 05 | securityConfig: password                                  | Optional           | JSON<br>Object          | {}                                                                                          |                     | This presents PSK-<br>based networks (Pre-<br>shared key).                        |
| 06 | securityConfig: password: type                            | Mandatory          | string                  | WEP,<br>WPA,<br>ANY                                                                         |                     | WiFi standard to use                                                              |
| 07 | securityConfig: <i>password</i> :<br><b>password</b>      | Mandatory          | string                  | Max length of 512.                                                                          | Yes                 | Pre-Shared key<br>(password) used by all<br>devices to connect to the<br>network. |
| 08 | securityConfig:unsecured                                  | Optional           | Empty<br>JSON<br>object | {}                                                                                          |                     | Indicates an open SSID network with no security                                   |
| 09 | securityConfig: enterprise                                | Optional           | JSON<br>Object          | {}                                                                                          |                     | This object represents<br>802.1X networks<br>(WPA2 Enterprise)                    |
| 10 | securityConfig:<br>enterprise:eapConfig                   |                    | JSON<br>Object          | {}                                                                                          |                     | EAP configuration                                                                 |
| 11 | securityConfig: enterprise:<br>eapConfig: <b>eap</b>      | Min one<br>element | JSON<br>Array           | List of:<br>TLS,<br>TTLS,<br>PEAP,<br>LEAP,<br>EAP_<br>FAST,<br>EAP_<br>SIM,<br>EAP_<br>AKA |                     | 802.1X EAP methods                                                                |
| 12 | securityConfig: enterprise:<br>eapConfig:userName         | Optional           | string                  | Max length of 512.                                                                          | Yes                 |                                                                                   |
| 13 | securityConfig: enterprise:<br>eapConfig:password         | Optional           | string                  | Max length of 512                                                                           | Yes                 | Set on device if omitted.                                                         |
| 14 | securityConfig: enterprise: eapConfig: useOneTimePassword | Optional           | boolean                 | true, false                                                                                 |                     | false by default. If set to true, the "password" attribute will be ignored.       |
| 15 | securityConfig: enterprise:<br>eapConfig:identity         | Optional           | JSON<br>Object          | See<br>Credentials<br>section                                                               |                     | Mandatory for TLS.                                                                |
| 16 | securityConfig: enterprise:<br>eapConfig:outerIdentity    | Optional           | string                  | Max length of 512                                                                           |                     | External identity used to protect the real identity of the user                   |
| 17 | securityConfig: enterprise:<br>eapConfig:                 | Optional           | string                  | PAP, CHAP,<br>MSCHAP,<br>MSCHAPv2                                                           |                     | Mandatory if TTLS is one of the EAP types                                         |

|    | Field                                                                    | Required | Туре           | Values                             | Can be parameter | Description                                                                                                    |
|----|--------------------------------------------------------------------------|----------|----------------|------------------------------------|------------------|----------------------------------------------------------------------------------------------------|
|    | TTLSInnerIdentity                                                        |          |                |                                    |                  |                                                                                                    |
| 18 | securityConfig:<br>enterprise.trustConfig                                | Optional | JSON<br>Object | {}                                 |                  | Trust configuration that describes what certificate authorities / certificates can be trusted to make the WiFi connection |
| 19 | securityConfig: enterprise:<br>trustConfig:<br>trustedServerNames        | Optional | JSON<br>Array  | Array of strings                   |                  | Each string representing<br>DNS or CN (Common<br>Name)                                                                    |
| 20 | securityConfig: enterprise:<br>trustConfig:<br>trustedCertificates       | Optional | JSON<br>Array  | Array of<br>Credentials<br>objects |                  | Each Credentials object<br>represents<br>Root/Intermediate<br>certificates that the<br>device should trust.               |
| 21 | securityConfig: enterprise:<br>trustConfig:<br>allowTrustExceptions      | Optional | boolean        | true, false                        |                  | true by default                                                                                                    |
| 22 | securityConfig:<br>enterprise: <b>eapFastConfig</b>                      | Optional | JSON<br>Object | {}                                 |                  | Configuration unique to EAP_FAST EAP method. If EAP_FAST EAP method is not used, this attribute is not needed.            |
| 23 | securityConfig: enterprise:<br>eapFastConfig: <b>usePAC</b>              | Optional | boolean        | true, false                        |                  | Indicates whether the device should use Protected Access Credentials (PAC) false by default                               |
| 24 | securityConfig: enterprise:<br>eapFastConfig:<br>provisionPAC            | Optional | boolean        | true, false                        |                  | false by default                                                                                                    |
| 25 | securityConfig: enterprise:<br>eapFastConfig:<br>provisionPACAnonymously | Optional | boolean        | true, false                        |                  | false by default                                                                                                    |
| 26 | proxyConfig                                                              | Optional | JSON<br>Array  | See Proxy<br>Config section        |                  | Assumed to be no proxy, if this property is missing.                                                                      |
| 27 | hotspotConfig                                                            | Optional | JSON<br>Array  | See Hotspot<br>Config section      |                  | Standard network is assumed if this property is missing.                                                                  |

# Hotspot Config (for WiFi)

|    | Field Required Type Values Description              |           |                                                                     |                                                 |                                                                                                  |  |  |  |
|----|-----------------------------------------------------|-----------|---------------------------------------------------------------------|-------------------------------------------------|--------------------------------------------------------------------------------------------------|--|--|--|
|    | rieiu                                               | Required  | Туре                                                                | values                                          | Description                                                                                      |  |  |  |
| 01 | hotspotConfig                                       | Optional  | JSON Object                                                         | Must be only one of the following child objects | Object to configure Hotspots.                                                                    |  |  |  |
| 02 | hotspotConfig: legacy                               | Optional  | Empty JSON<br>Object                                                | {}                                              | Specifies that WiFi network is an legacy hotspot SSID. There is no further configuration needed. |  |  |  |
| 03 | hotspotConfig: passpoint                            | Optional  | JSON Object                                                         | {}                                              | New Hotspot 2.0 (Also known as<br>Passpoint) to allow easy connection<br>to service              |  |  |  |
| 04 | hotspotConfig:<br>passpoint:<br>domainName          | Mandatory | string                                                              | Max length of 512                               | Domain name used by the Hotspot<br>2.0 network                                                   |  |  |  |
| 05 | hotspotConfig:<br>passpoint:<br>enableRoaming       | Optional  | boolean                                                             | true, false                                     | false by default                                                                                 |  |  |  |
| 06 | hotspotConfig:<br>passpoint:<br>roamingProviders    | Optional  | JSON Array<br>of strings                                            | Each element max length is 512                  | Roaming partners associated with the service.                                                    |  |  |  |
| 07 | hotspotConfig:<br>passpoint:<br>networkAccessRealms | Optional  | JSON Array<br>of strings<br>Each<br>element<br>max length<br>is 512 | Each element<br>max length is<br>512            | NAIs used to authenticate users.                                                                 |  |  |  |
| 08 | hotspotConfig:<br>passpoint:<br>mccPlusMncs         | Optional  | JSON Array<br>of strings<br>Each<br>element<br>max length<br>is 512 | Each element<br>max length is<br>512            | MCC and MNC of the operators providing the WiFi server                                           |  |  |  |
| 09 | hotspotConfig:<br>passpoint:<br>operatorName        | Mandatory | string                                                              | Max length of 512                               | Operator Name that is displayed by the WiFi network                                              |  |  |  |

# Proxy Config (for WiFi and VPN Config)

| N  | Field       | Required | Туре           | Values                            | Description                              |
|----|-------------|----------|----------------|-----------------------------------|------------------------------------------|
| 01 | proxyConfig | Optional | JSON<br>object | Must be only one of the following | Proxy<br>Configuration<br>applies to VPN |

| N  | Field                                                       | Required  | Туре           | Values               | Description                                                                                  |
|----|-------------------------------------------------------------|-----------|----------------|----------------------|----------------------------------------------------------------------------------------------|
|    |                                                             |           |                | child<br>objects     | and WiFi<br>resource<br>configurations.<br>Must be one of<br>the following<br>child objects. |
| 02 | proxyConfig: <b>automatic</b>                               | Optional  | JSON<br>Object | {}                   | Configuration of automatic proxy.                                                            |
| 03 | proxyConfig: automatic: <b>configUrl</b>                    | Mandatory | string         | Max<br>length<br>512 | URL to use for configuring automatic proxy settings                                          |
| 04 | proxyConfig: automatic:<br>enableFallbackToDirectConnection | Optional  | boolean        | true,<br>false       | If true, the client will use direct connect if proxy is not available                        |
| 05 | proxyConfig: <b>manual</b>                                  | Optional  | JSON<br>object | {}                   | Configuration of manual proxy.                                                               |
| 06 | proxyConfig: manual: <b>host</b>                            | Mandatory | string         | Max size<br>512      | DNS or IP<br>address of the<br>host                                                          |
| 07 | proxyConfig; manual: <b>port</b>                            | Mandatory | number         | Positive number      | Port number to access proxy                                                                  |
| 08 | proxyConfig: manual: username                               | Optional  | string         | Max<br>length<br>512 | user name<br>used to<br>connect to the<br>proxy                                              |
| 09 | proxyConfig: manual: password                               | Optional  | string         | Max<br>length<br>512 | password used<br>to authenticate<br>with the proxy                                           |

# VPN

|    | Field      | Required  | Туре           | Values               | Description                                                            |
|----|------------|-----------|----------------|----------------------|------------------------------------------------------------------------|
| 01 | name       | Mandatory | string         | Max<br>length<br>512 | Name unique within typeConfig within a specific enterprise.            |
| 02 | typeConfig | Mandatory | JSON<br>Object | {}                   | Configuration of different types of VPN clients that can be configured |

|    | Field                                | Required  | Туре           | Values                            | Description                                                                                                    |
|----|--------------------------------------|-----------|----------------|-----------------------------------|----------------------------------------------------------------------------------------------------|
| 03 | typeConfig:<br><vt></vt>             | Mandatory | JSON<br>Object | See<br>Type<br>Config<br>section. | <vt> represents one of the following keys: L2TP,<br/>PPTP, IPSec, CiscoAnyConnect, Juniper, F5,<br/>SonicWALL, ArubaVIA, or CustomSSL.</vt> |
| 04 | proxyConfig                          | Optional  | JSON<br>Object | {}                                | See Proxy Config section.                                                                                                    |
| 05 | useForAllTraffic                     | Optional  | boolean        | true,<br>false                    | true – VPN will be used for all traffic on the device. Default value is false.                                                              |
| 06 | vendorConfig                         | Optional  | JSON<br>Object | {}                                | This JSON object is a key:value pairs needed to configure Custom SSL vendor client.                                                         |
| 07 | vendorConfig<br>: <b><key></key></b> | Optional  | string         | Max<br>length<br>512              | <key> is arbitrary string, representing a Custom SSL vendor property. The key represents a custom property that takes a string value.</key> |

# Type Config (for VPN Config)

|     | Field                              | Re<br>qui<br>red  | T<br>y<br>p                            | Values            | Ca<br>n<br>be<br>par<br>am<br>eter | Description                                                                                                    |
|-----|------------------------------------|-------------------|----------------------------------------|-------------------|------------------------------------|----------------------------------------------------------------------------------------------------|
| 0 1 | hostName                           | Ma<br>nda<br>tory | st<br>ri<br>n<br>g                     | Max length<br>512 |                                    | IP address or DNS for the VPN server host                                                                      |
| 0 2 | userName                           | Opt<br>ion<br>al  | st<br>ri<br>n<br>g                     | Max length<br>512 | Yes                                | User name used for authentication                                                                              |
| 0 3 | authType                           | Ma<br>nda<br>tory | J<br>S<br>O<br>N<br>o<br>bj<br>e<br>ct | {}                |                                    | One of the following auth type is mandatory                                                                    |
| 0 4 | authType:<br>password              | Opt<br>ion<br>al  | J<br>S<br>O<br>N<br>o<br>bj<br>e<br>ct | {}                |                                    | Example: "PPTP": { "password": {     "password": "my-password" }}                                              |
| 0 5 | authType:<br>password:<br>password | Opt<br>ion<br>al  | st<br>ri<br>n<br>g                     | Max length<br>512 | Yes                                |                                                                                                    |
| 0 6 | authType<br>:certificate           | Opt<br>ion<br>al  | J<br>S<br>O<br>N<br>o                  | {}                |                                    | <pre>Example: "ArubaVIA": { "authType" : {   "certificate" : { "identity" : {       "name" : "certName",</pre> |

|     | Field                                                           | Re<br>qui<br>red  | T<br>y<br>p                            | Values                        | Ca<br>n<br>be<br>par<br>am<br>eter | Description                                                                                                    |
|-----|-----------------------------------------------------------------|-------------------|----------------------------------------|-------------------------------|------------------------------------|----------------------------------------------------------------------------------------------------|
|     |                                                                 |                   | bj<br>e<br>ct                          |                               |                                    | "fileName" : "certFileName.p12", "content": "base64 encoded PKCS#12 format keystore", "password": "pAssWorD" }}}                                                                                                    |
| 0 7 | authType:<br>certificate;<br>identity                           | Ma<br>nda<br>tory | J<br>S<br>O<br>N<br>o<br>bj<br>e<br>ct | See<br>Credentials<br>Section |                                    |                                                                                                    |
| 0 8 | authType:<br>certificate:<br>requirePin<br>DuringCon<br>nection | Opt<br>ion<br>al  | b<br>o<br>ol<br>e<br>a<br>n            | true, false                   |                                    | Applies only to IPSec. Defaults to false for IPSec VPN.                                                                                                    |
| 9   | authType:<br>password+<br>certificate                           | Opt<br>ion<br>al  | J<br>S<br>O<br>N<br>o<br>bj<br>e<br>ct | {}                            |                                    | <pre>Applies only to F5 or CustomVPN. Example: "F5" : { "authType" : { "password+certificate": {     "password": "my-password",     "identity" : {         "name" : "certName",         "fileName" : "certFileName.p12",         "content": "base64 encoded PKCS#12 format keystore",         "password": "pAssWorD"     }}}</pre> |
| 1 0 | authType:<br>password+<br>certificate:<br>password              | Opt<br>ion<br>al  | st<br>ri<br>n<br>g                     | Max length<br>512             | Yes                                | Password used to authenticate the user                                                                                                    |
| 1 1 | authType:<br>password+<br>certificate:<br>identity              | Ma<br>nda<br>tory | J<br>S<br>O<br>N<br>O<br>bj<br>e<br>ct | See<br>Credentials<br>Section |                                    | Identity certificate used to authenticate the user                                                                                                    |
| 1 2 | authType: <b>rsa-</b><br>token                                  | Opt<br>ion<br>al  | E m pt y J S O N o                     | {}                            |                                    | Applies only to PPTP or L2TP. There is no further configuration required. The user has to enter RSA identifier when they connect.                                                                                                    |

|             |                                                                    |                  |                                        |                   | Ca                           |                                                                                                    |
|-------------|--------------------------------------------------------------------|------------------|----------------------------------------|-------------------|------------------------------|----------------------------------------------------------------------------------------------------|
|             | Field                                                              | Re<br>qui<br>red | T<br>y<br>p<br>e                       | Values            | n<br>be<br>par<br>am<br>eter | Description                                                                                                    |
|             |                                                                    |                  | bj<br>e<br>ct                          |                   |                              |                                                                                                    |
| 1 3         | authType:<br>shared-secret                                         | Opt<br>ion<br>al | J<br>S<br>O<br>N<br>o<br>bj<br>e<br>ct | {}                |                              | Applies only to IPSec                                                                                                    |
| 1 4         | authType:<br>shared-<br>secret:<br>group                           | Opt<br>ion<br>al | st<br>ri<br>n<br>g                     | Max length<br>512 |                              | IPSec group identifier for the connection                                                                                                  |
| 1 5         | authType:<br>shared-<br>secret:<br>sharedSec<br>ret                | Opt<br>ion<br>al | st<br>ri<br>n<br>g                     | Max length<br>512 |                              | IPSec shared secret                                                                                                    |
| 1 6         | authType:<br>shared-<br>secret:<br>useHybrid<br>Authentica<br>tion | Opt<br>ion<br>al | b<br>o<br>ol<br>e<br>a<br>n            | true, false       |                              | Whether IPSec should used hybrid authentication. Defaults to false.                                                                        |
| 1 7         | authType:<br>shared-<br>secret:<br>promptUse<br>rForPassw<br>ord   | Opt<br>ion<br>al | b<br>o<br>ol<br>e<br>a<br>n            | true, false       |                              | Whether IPSec should prompt user for password. Defaults to false.                                                                          |
| 1 8         | enableOnDemand                                                     | Opt<br>ion<br>al | b<br>o<br>ol<br>e<br>a<br>n            | true, false       |                              | Defaults to false. On demand rules are only applicable to certificate based connections.  Does not apply to L2TP and PPTP VPNs.            |
| D<br>1<br>9 | onDemandRules                                                      | Opt<br>ion<br>al | J<br>S<br>O<br>N<br>a<br>rr<br>a<br>y  | []                |                              | Configuration of On demand rules used by certificate based VPN.  Does not apply to L2TP and PPTP VPNs.                                     |
| 2 0         | onDemandRule                                                       | Ma<br>nda        | st<br>ri                               | Max length<br>512 |                              | DNS domain or DNS server settings (with wildcard matching), WiFi SSID, network interface type or reachable server detection are supported. |

|     | Field                       | Re<br>qui<br>red  | T<br>y<br>p<br>e       | Values                                                                 | Ca<br>n<br>be<br>par<br>am<br>eter | Description                                                                                                    |
|-----|-----------------------------|-------------------|------------------------|------------------------------------------------------------------------|------------------------------------|----------------------------------------------------------------------------------------------------|
|     | s:<br>serverNamePatt<br>ern | tory              | n<br>g                 |                                                                        |                                    |                                                                                                    |
| 2 1 | onDemandRule<br>s: action   | Ma<br>nda<br>tory | st<br>ri<br>n<br>g     | • CO NN EC T_ AL WA YS • CO NN EC T_ NE VER • CO NN EC T_ IF_ NE EDE D |                                    | But mandatory if serverNamePattern is specified CONNECT_ALWAYS, CONNECT_NEVER, CONNECT_IF_NEEDED                                                |
| 2 2 | maxidleBeforeDisconnect     | Opt<br>ion<br>al  | n<br>u<br>m<br>b<br>er | Positive<br>number                                                     |                                    | Time value in seconds. Value of 0 means never disconnect. Applies only when enableOnDemand is turned on.  Does not apply to L2TP and PPTP VPNs. |
| 2 3 | encryptionLevel             | Opt<br>ion<br>al  | st<br>ri<br>n<br>g     | AUTO,<br>MAXIMUM,<br>NONE                                              |                                    | Applies only to PPTP                                                                                                    |
| 2 4 | sharedSecret                | Opt<br>ion<br>al  | st<br>ri<br>n<br>g     | Max length<br>512                                                      |                                    | Applicable only for L2TP                                                                                                    |
| 2 5 | group                       | Opt<br>ion<br>al  | st<br>ri<br>n<br>g     | Max length<br>512                                                      |                                    | Applicable only for CiscoAnyConnect                                                                                                    |

|     | Field      | Re<br>qui<br>red  | T<br>y<br>p        | Values            | Ca<br>n<br>be<br>par<br>am<br>eter | Description                                                                                                 |
|-----|------------|-------------------|--------------------|-------------------|------------------------------------|----------------------------------------------------------------------------------------------------|
| 2 6 | domain     | Opt<br>ion<br>al  | st<br>ri<br>n<br>g | Max length<br>512 |                                    | Applicable only for SonicWALL                                                                               |
| 2 7 | role       | Opt<br>ion<br>al  | st<br>ri<br>n<br>g | Max length<br>512 |                                    | Applicable only for Juniper                                                                                 |
| 2 8 | realm      | Opt<br>ion<br>al  | st<br>ri<br>n<br>g | Max length<br>512 |                                    | Applicable only for Juniper                                                                                 |
| 2 9 | identifier | Ma<br>nda<br>tory | st<br>ri<br>n<br>g | Max length<br>512 |                                    | Applicable only for CustomSSL. This field represents the VPN subtype.  It's required in reverse DNS format. |

# ActiveSync

|    | Field                         | Required  | Туре                    | Values         | Can be parameter | Description                                                                         |
|----|-------------------------------|-----------|-------------------------|----------------|------------------|-------------------------------------------------------------------------------------|
| 01 | name                          | Mandatory | string                  | Max length 512 |                  | Name of the ActiveSync<br>Resource Configuration                                    |
| 02 | email                         | Optional  | string                  | Max length 512 | Yes              | User's email address                                                                |
| 03 | allowToMoveMessageFromAccount | Optional  | boolean                 | true, false    |                  | Whether message are allowed to be moved to another account. true is default.        |
| 04 | allowRecentAddressSync        | Optional  | boolean                 | true, false    |                  | Whether this account should be included in recent address syncing, true is default. |
| 05 | limitSendingToMailAppOnly     | Optional  | boolean                 | true, false    |                  | Allow only the<br>Mail app to send<br>outgoing<br>message. false is<br>default.     |
| 06 | sMimeConfig                   | Optional  | JSON<br>Object          | {}             |                  | S/MIME configuration.                                                               |
| 07 | sMimeConfig: smime-disabled   | Optional  | Empty<br>JSON<br>Object | {}             |                  | S/MIME is not supported. So, smime-disabled is the only supported option.           |
| 08 | hostName                      | Mandatory | string                  | Max length 512 |                  | Microsoft                                                                           |

|    | Field            | Required  | Туре           | Values                                                                                           | Can be<br>parameter | Description                                                            |
|----|------------------|-----------|----------------|--------------------------------------------------------------------------------------------------|---------------------|------------------------------------------------------------------------|
|    |                  |           |                |                                                                                                  |                     | Exchange<br>ActiveSync server<br>hostname or IP<br>address             |
| 09 | domain           | Optional  | string         | Max length 512                                                                                   | Yes                 | User's domain                                                          |
| 10 | domain: userName | Mandatory | string         | Max length 512                                                                                   | Yes                 | Username for mail access. Recommended to be used with User Properties. |
| 11 | domain: password | Mandatory | string         | Max length 512                                                                                   | Yes                 | Account Password.                                                      |
| 12 | useSsl           | Optional  | boolean        | true, false                                                                                      |                     | Use SSL for all communications to the server. true is default.         |
| 13 | daysToSync       | Optional  | string         | Either number between 0 to 5 or a string fro below  NO_LIMIT DAY THREE_DAYS WEEK TWO_WEEKS MONTH |                     | WEEK is default. This corresponds to number 3.                         |
| 14 | identity         | Optional  | JSON<br>Object | See Credentials<br>Config                                                                        |                     | Client certificate used to access Exchange                             |

### Plist

Plist configuration allows user to upload custom configuration profile created by Apple Configurator or other software.

JSON format is going to be the following:

```
{
   "name":"name for this profile"
   "plistBase64": "...<base 64 encoded mobileconfig file>..."
}
```

- name is required.
- plistBase64 is required.

# WebClip

|    | Field                           | Required  | Туре    | Values            | Description                                                         |
|----|---------------------------------|-----------|---------|-------------------|---------------------------------------------------------------------|
| 01 | url                             | Mandatory | string  | Max<br>length 512 | Name of the Web Clip Resource Configuration                         |
| 02 | label                           | Mandatory | string  | Max<br>length 512 | Unique name for this resource                                       |
| 03 | icon                            | Optional  | string  | base64            | base64 encoded icon image to be used to display web clip on device. |
| 04 | removable                       | Optional  | boolean | true, false       | false by default                                                    |
| 05 | showinFullScreen                | Optional  | boolean | true, false       | false by default                                                    |
| 06 | displaylconWithoutVisualEffects | Optional  | boolean | true, false       | false by default                                                    |

# KNOX

# WiFi

|    | Field                    | Required  | Туре           | Values                                          | Can be<br>parameter | Description                                                                                                |
|----|--------------------------|-----------|----------------|-------------------------------------------------|---------------------|----------------------------------------------------------------------------------------------------|
| 01 | ssid                     | Mandatory | string         | Max length 32                                   |                     | WiFi network name<br>(SSID) that device<br>should connect.                                                 |
| 02 | hidden                   | Optional  | boolean        | true, false                                     |                     | Indicates if the configured SSID is not broadcasting. false by default                                     |
|    |                          |           |                |                                                 |                     | Vanilla Android only                                                                                       |
| 03 | autoJoin                 | Optional  | boolean        | true, false                                     |                     | Indicates whether the device should automatically connect to this SSID, when it is found. true by default. |
| 04 | securityConfig           | Mandatory | JSON<br>Object | Must be only one of the following child objects |                     | Object to configure the WiFI security settings                                                             |
| 05 | securityConfig: password | Optional  | JSON<br>Object | {}                                              |                     | This presents PSK-based networks (Pre-shared key).                                                         |

|    | Field                                                             | Required  | Туре                    | Values                                                        | Can be parameter | Description                                                              |
|----|-------------------------------------------------------------------|-----------|-------------------------|---------------------------------------------------------------|------------------|--------------------------------------------------------------------------|
| 06 | securityConfig:<br>password: <b>type</b>                          | Mandatory | string                  | WEP, WPA                                                      |                  | WiFi standard to use                                                     |
| 07 | securityConfig:<br>password: <b>password</b>                      | Mandatory | string                  | Max length<br>of 512.<br>Minimum<br>length of 8<br>characters | Yes              | Pre-Shared key (password) used by all devices to connect to the network. |
| 08 | securityConfig:unsecured                                          | Optional  | Empty<br>JSON<br>object | {}                                                            |                  | Indicates an open SSID network with no security                          |
| 09 | securityConfig: enterprise                                        | Optional  | JSON<br>Object          | {}                                                            |                  | This object represents 802.1X networks (WPA2 Enterprise)                 |
| 10 | securityConfig:<br>enterprise: <b>eapConfig</b>                   |           | JSON<br>Object          | {}                                                            |                  | EAP configuration                                                        |
| 11 | securityConfig:<br>enterprise:<br>eapConfig: <b>eap</b>           | Mandatory | string                  | TLS, TTLS,<br>PEAP                                            |                  | 802.1X EAP methods                                                       |
| 12 | securityConfig:<br>enterprise:<br>eapConfig:<br>userName          | Optional  | string                  | Max length of 200.                                            | Yes              |                                                                          |
| 13 | securityConfig:<br>enterprise:<br>eapConfig:<br>password          | Optional  | string                  | Max length of 200                                             | Yes              |                                                                          |
| 14 | securityConfig:<br>enterprise:<br>eapConfig.identity              | Optional  | JSON<br>Object          | See Credentials section                                       |                  | Mandatory for TLS.                                                       |
| 15 | securityConfig:<br>enterprise:<br>eapConfig:<br>outerIdentity     | Optional  | string                  | Max length of 512                                             |                  | External identity used to protect the real identity of the user          |
| 16 | securityConfig:<br>enterprise:<br>eapConfig:<br>TTLSInnerIdentity | Optional  | string                  | PAP, MSCHAP,<br>MSCHAPv2, GTC,<br>NONE                        |                  | Mandatory if TTLS is one of the EAP types                                |

# VPN

|    | Field | Required  | Туре   | Values            | Description |
|----|-------|-----------|--------|-------------------|-------------|
| 01 | name  | Mandatory | string | Max<br>length 512 |             |

|    | Field                            | Required  | Туре           | Values | Description                                                                        |
|----|----------------------------------|-----------|----------------|--------|------------------------------------------------------------------------------------|
| 02 | typeConfig                       | Mandatory | JSON<br>Object | {}     |                                                                                    |
| 03 | typeConfig<br>: <b><vt></vt></b> | Mandatory | JSON<br>Object | {}     | <vt> represents one of the following keys: L2TP, PPTP, IPSec, CiscoAnyConnect</vt> |

# Type Config

L2TP, IPSec, PPTP

|    | Field                      | Required  | Туре        | Values                                                                                                    | Description                                                                                  |
|----|----------------------------|-----------|-------------|----------------------------------------------------------------------------------------------------|----------------------------------------------------------------------------------------------|
| 01 | hostName                   | Mandatory | string      | Max length 512                                                                                                    |                                                                                              |
| 02 | userName                   | Mandatory | string      | Max length 512                                                                                                    |                                                                                              |
| 03 | userPassword               | Optional  | string      |                                                                                                    |                                                                                              |
| 04 | onlySecureConnections      | Mandatory | bool        |                                                                                                    |                                                                                              |
| 05 | dnsServers                 | Mandatory | list        |                                                                                                    |                                                                                              |
| 06 | forwardRouters             | Mandatory | list        |                                                                                                    |                                                                                              |
| 07 | searchDomains              | Mandatory | list        |                                                                                                    |                                                                                              |
| 08 | type                       | Mandatory | string      | IPSEC_<br>CRT<br>IPSEC_<br>PSK<br>IPSec:<br>HYBRID_<br>RSA<br>IKEV2_<br>PSK<br>IKEV2_<br>RSA<br>XAUTH_<br>PSK<br>XAUTH_<br>RSA | L2TP, IPSec only                                                                             |
| 09 | authType                   | Mandatory | JSON Object | {}                                                                                                    | L2TP, IPSec only                                                                             |
| 10 | authType: <b><vt></vt></b> | Mandatory | JSON Object | {}                                                                                                    | <pre><vt> represents one of the following keys: PSK, Certificate L2TP, IPSec only</vt></pre> |
| 11 | alwaysOn                   | Mandatory | bool        |                                                                                                    | L2TP, IPSec only                                                                             |

|    | Field            | Required  | Туре   | Values | Description |
|----|------------------|-----------|--------|--------|-------------|
| 12 | enableSecret     | Mandatory | bool   |        | L2TP only   |
| 13 | secret           | Optional  | string |        | L2TP only   |
| 14 | identifier       | Mandatory | string |        | IPSec only  |
| 15 | ocspServerUrl    | Optional  | string |        | IPSec only  |
| 16 | encryptionEnable | Mandatory | bool   |        | PPTP only   |

### Auth Type

### PSK

| N  | Field        | Required  | Туре   | Values | Description |
|----|--------------|-----------|--------|--------|-------------|
| 01 | preSharedKey | Mandatory | string |        |             |

### Certificate

| N  | Field        | Required  | Туре   | Values              | Description |
|----|--------------|-----------|--------|---------------------|-------------|
| 01 | caCertName   | Mandatory | string |                     |             |
| 02 | caCert       | Mandatory | string | Base64 encoded cert |             |
| 03 | userCertName | Mandatory | string |                     |             |
| 04 | userCert     | Mandatory | string | Base64 encoded cert |             |

### Cisco AnyConnect

| N  | Field        | Required  | Туре   | Values                                  | Description                                                                        |
|----|--------------|-----------|--------|-----------------------------------------|------------------------------------------------------------------------------------|
| 01 | hostName     | Mandatory | string | Max length 512                          |                                                                                    |
| 02 | type         | Mandatory | string | ANYCONNECT                              |                                                                                    |
| 03 | certAuthMode | Mandatory | string | AUTOMATIC<br>DISABLED<br>MANUAL<br>NULL |                                                                                    |
| 04 | certificate  | Optional  | string |                                         | BASE64 encoded PKCS12 certificate Mandatory if certAuthMode is AUTOMATIC or MANUAL |
| 05 | password     | Optional  | string |                                         | Mandatory if certAuthMode is AUTOMATIC or MANUAL                                   |

# Example

```
"hostName" : "hostname",
"userName" : "user",
"userPassword" : null,
"onlySecureConnections" : false,
"dnsServers" : ["dns"],
"forwardRouters" : ["router"],
"searchDomains" : ["search"],
"alwaysOn" : true,
"type" : "IPSEC_CRT",
"enableSecret" : true,
"secret" : "secret",
"authType" : {
        "Certificate" : {
                "caCertName" : "ca-name",
                "caCert" : "ca-string",
                "userCertName" : "user-cert-name",
                "userCert" : "user-cert-string"
}
```

# ActiveSync

| N  | Field                              | Required  | Туре   | Values                                                                                                   |
|----|------------------------------------|-----------|--------|----------------------------------------------------------------------------------------------------|
| 01 | name                               | Mandatory | string | Max length 512                                                                                           |
| 02 | acceptAllCertificates              | Optional  | bool   |                                                                                                    |
| 03 | certificateData                    | Optional  | string | BASE64 encoded cert                                                                                      |
| 04 | certificatePassword                | Optional  | string |                                                                                                    |
| 05 | displayName                        | Optional  | string |                                                                                                    |
| 06 | easDomain                          | Mandatory | string | Max length 512                                                                                           |
| 07 | easUser                            | Mandatory | string | Max length 512                                                                                           |
| 08 | email                              | Mandatory | string | Max length 512                                                                                           |
| 09 | emailNotificationVibrateAlways     | Optional  | bool   |                                                                                                    |
| 10 | emailNotificationVibrateWhenSilent | Optional  | bool   |                                                                                                    |
| 11 | defaultAccount                     | Optional  | bool   |                                                                                                    |
| 12 | notifyOnReceivingNewMail           | Optional  | bool   |                                                                                                    |
| 13 | peakSyncFrequency                  | Optional  | string | NEVER AUTOMATIC FIVE_MINUTES TEN_MINUTES FIFTEEN_MINUTES THIRTY_MINUTES ONE_HOUR FOUR_HOURS TWELVE_HOURS |

| N  | Field                | Required  | Туре   | Values                                                                                                   |
|----|----------------------|-----------|--------|----------------------------------------------------------------------------------------------------|
| 14 | offPeakSyncFrequency | Optional  | string | NEVER AUTOMATIC FIVE_MINUTES TEN_MINUTES FIFTEEN_MINUTES THIRTY_MINUTES ONE_HOUR FOUR_HOURS TWELVE_HOURS |
| 15 | peakDays             | Optional  | int    | 0 - 127                                                                                                  |
| 16 | peakStartTime        | Optional  | int    | 0 - 1440                                                                                                 |
| 17 | peakEndTime          | Optional  | int    | 0 - 1440                                                                                                 |
| 18 | periodCalendar       | Optional  | string | ALL TWO_WEEKS ONE_MONTH THREE_MONTHS SIX_MONTHS                                                          |
| 19 | protocolVersion      | Optional  | string |                                                                                                    |
| 20 | retrivalSize         | Optional  | string | HEADERS_ONLY HALF_KB ONE_KB TWO_KB FIVE_KB TEN_KB TEN_KB THENTY_KB FIFTY_KB ONE_HUNDRED_KB ALL           |
| 21 | roamingSyncSchedule  | Optional  | string | MANUAL<br>USE_SYNC_SETTING                                                                               |
| 22 | senderName           | Optional  | string |                                                                                                    |
| 23 | serverAddress        | Mandatory | string | Max length 512                                                                                           |
| 24 | serverPassword       | Mandatory | string |                                                                                                    |
| 25 | serverPathPrefix     | Optional  | string |                                                                                                    |
| 26 | signature            | Optional  | string |                                                                                                    |
| 27 | syncCalendar         | Optional  | bool   |                                                                                                    |
| 28 | syncContacts         | Optional  | bool   |                                                                                                    |
| 29 | syncTasks            | Optional  | bool   |                                                                                                    |
| 30 | syncNotes            | Optional  | bool   |                                                                                                    |
| 31 | syncInterval         | Optional  | string | NEVER AUTOMATIC FIVE_MINUTES TEN_MINUTES FIFTEEN_MINUTES THIRTY_MINUTES ONE_HOUR FOUR_HOURS TWELVE_HOURS |
| 32 | syncLookback         | Optional  | string | ONE_DAY<br>THREE_DAYS                                                                                    |

| N  | Field                    | Required | Туре | Values                       |
|----|--------------------------|----------|------|------------------------------|
|    |                          |          |      | ONE_WEEK TWO_WEEKS ONE_MONTH |
| 33 | useSSL                   | Optional | bool |                              |
| 34 | useTLS                   | Optional | bool |                              |
| 35 | allowIncomingAttachments | Optional | bool |                              |

```
Example
       "name" : "",
       "config" : {
               "name" : "exchange1",
               "acceptAllCertificates" : false,
               "certificateData" : null,
               "certificatePassword" : null,
               "displayName" : null,
               "easDomain" : "xyz.com",
               "easUser" : "user1",
                "email" : "user1@xyz.com",
                "emailNotificationVibrateAlways" : false,
                "emailNotificationVibrateWhenSilent" : false,
               "defaultAccount" : false,
               "notifyOnReceivingNewMail" : false,
               "peakSyncFrequency" : null,
               "offPeakSyncFrequency" : null,
                "peakDays" : null,
                "peakStartTime" : null,
                "peakEndTime" : null,
                "periodCalendar" : null,
                "protocolVersion" : null,
               "retrivalSize" : null,
               "roamingSyncSchedule" : null,
               "senderName" : null,
                "serverAddress" : "mail.xyz.com",
                "serverPassword" : "password",
                "serverPathPrefix" : null,
               "signature" : null,
               "syncCalendar" : false,
               "syncContacts" : false,
                "syncTasks" : false,
                "syncNotes" : false,
                "syncInterval" : null,
                "syncLookback" : null,
                "useSSL" : false,
                "useTLS" : false,
               "allowIncomingAttachments" : true
}
```

# Credentials

Credentials resource used by some iOS and KNOX resource configurations to specify user's SSL identity used by resource configuration in PKCS12 format.

|    | Field    | Required  | Туре   | Values                    | Can be parameter | Description                                                                     |
|----|----------|-----------|--------|---------------------------|------------------|---------------------------------------------------------------------------------|
| 01 | name     | Optional  | string | Max length<br>512         |                  | Name of the Credentials Resource Configuration                                  |
| 02 | fileName | Mandatory | string | Max length<br>512         |                  | Name as it should appear on the device                                          |
| 03 | content  | Mandatory | string | base64                    | Yes              | base64 encoded PKCS#12 format keystore                                          |
| 04 | password | Optional  | string | Max length<br>512         | Yes              | Must be specified if keystore type is PKCS12. Must not be specified for others. |
| 05 | type     | Optional* | string | PKCS1,<br>PKCS12,<br>ROOT |                  | Type of the credential. PKCS12 is default.                                      |

# Windows

### WebLink

| N  | Field | Required  | Туре   | Values         | Can be parameter | Description |
|----|-------|-----------|--------|----------------|------------------|-------------|
| 01 | url   | Mandatory | string | Max length 512 |                  | Link URL    |
| 02 | label | Mandatory | string | Max length 512 |                  | Link label  |